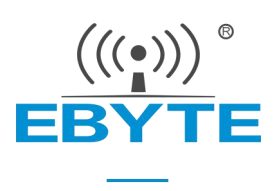

# E70-915T30S 产品规格书

## CC1310 915MHz TTL 高速连传 无线模块

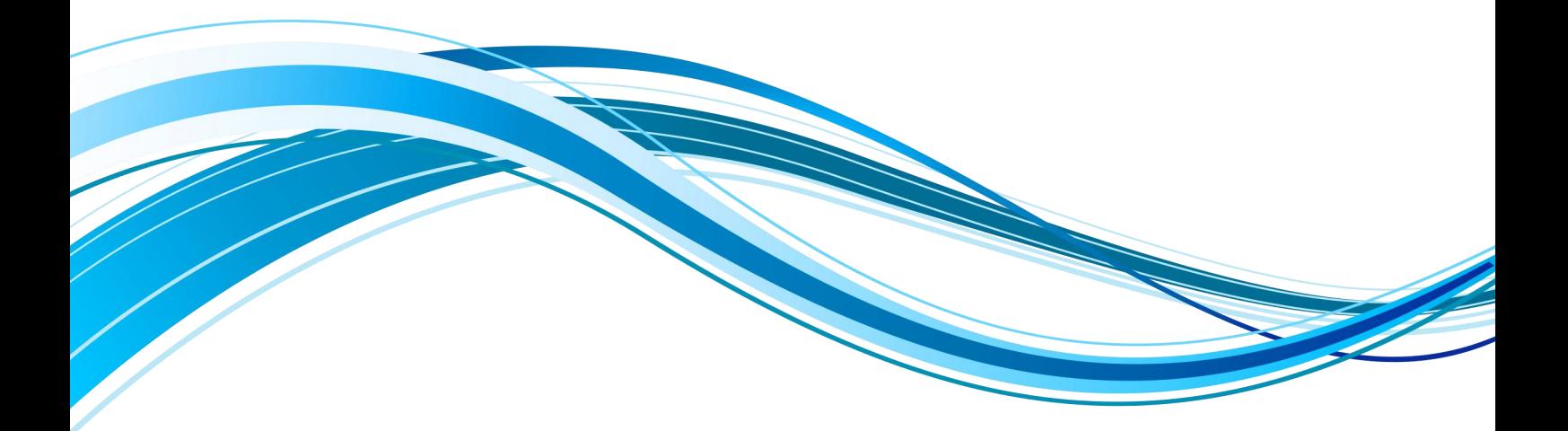

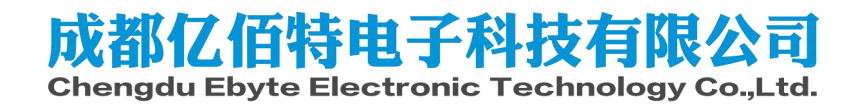

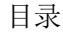

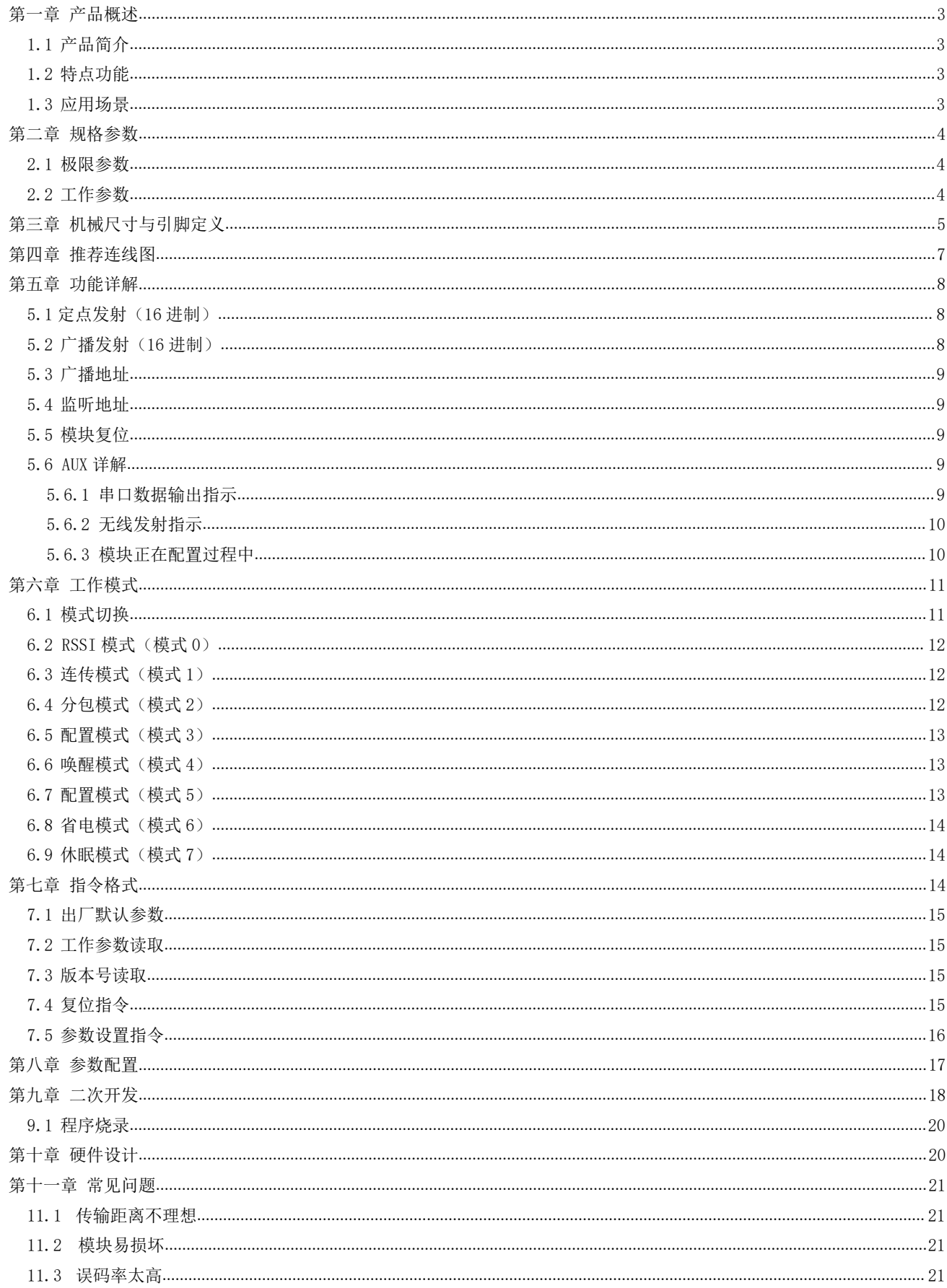

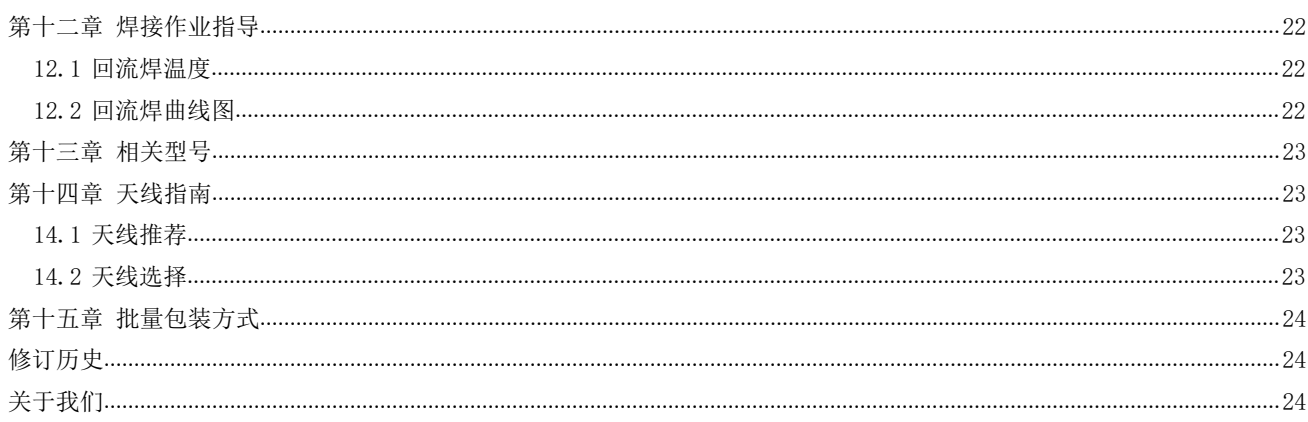

## <span id="page-3-0"></span>第一章 产品概述

#### <span id="page-3-1"></span>1.1 产品简介

E70-915T30S 是基于 TI 公司 CC1310(内置双核 ARM)射频芯片的无线串 口模块(UART),可工作在 907~922.5MHz 频段 (默认 915MHz),发射功率 1W, <code Table 20011 Made in China GFSK 调制方式, TTL 电平输出, 3.3V 的 IO 口电压;该产品采用 24MHz 工业级 △ │ Manufacturer: EBYTE 晶振,保证其工业性和稳定性。

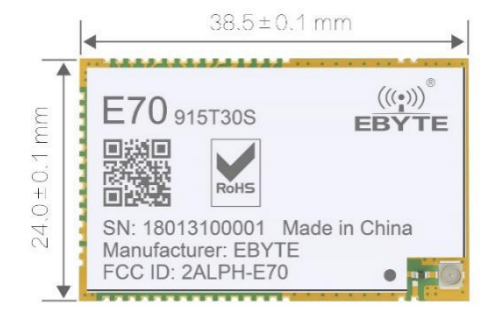

模块具有数据加密和压缩功,模块在空中传输的数据,具有随机性,通

过严密的加解密算法,使得数据截获失去意义。而数据压缩功能有概率减小传输时间,减小受干扰的概率,提高可靠性和传 输效率。

出厂已内置低功耗多功能无线串口程序,用户亦可以根据需要进行二次开发。

#### <span id="page-3-2"></span>1.2 特点功能

- 支持高速连续传输,收发不限数据包长度;
- 支持数据不断帧不分包,完美支持 ModBus 协议;
- 支持自定义分包设定,提高通信效率;
- 支持定点传输/广播传输/信道监听;
- 支持 RSSI 信号强度读取;
- 支持空中唤醒,即低功耗功能,适用于电池供电方案;
- 基于 CC1310 芯片开发, 内置双核 ARM;
- 内置 PA+LNA, 发射功率 1W, 通信距离可达 6km;
- 支持 915MHz 北美通用频段;
- 支持 2.5k~168kbps 的空中传输速率;
- 支持 2.6~5.5V 供电,大于 5V 供电均可保证最佳性能;
- 双天线可选(IPEX/邮票孔),便于用户二次开发,利于集成。

#### <span id="page-3-3"></span>1.3 应用场景

- 家庭安防报警及远程无钥匙进入;
- 智能家居以及工业传感器等;
- 无线报警安全系统;
- 楼宇自动化解决方案;
- 无线工业级遥控器;
- 医疗保健产品;
- 高级抄表架构(AMI);

汽车行业应用。

## <span id="page-4-0"></span>第二章 规格参数

#### <span id="page-4-1"></span>2.1 极限参数

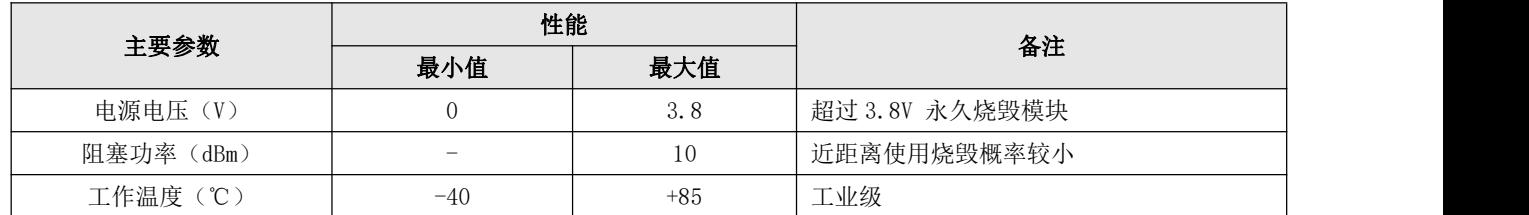

## <span id="page-4-2"></span>2.2 工作参数

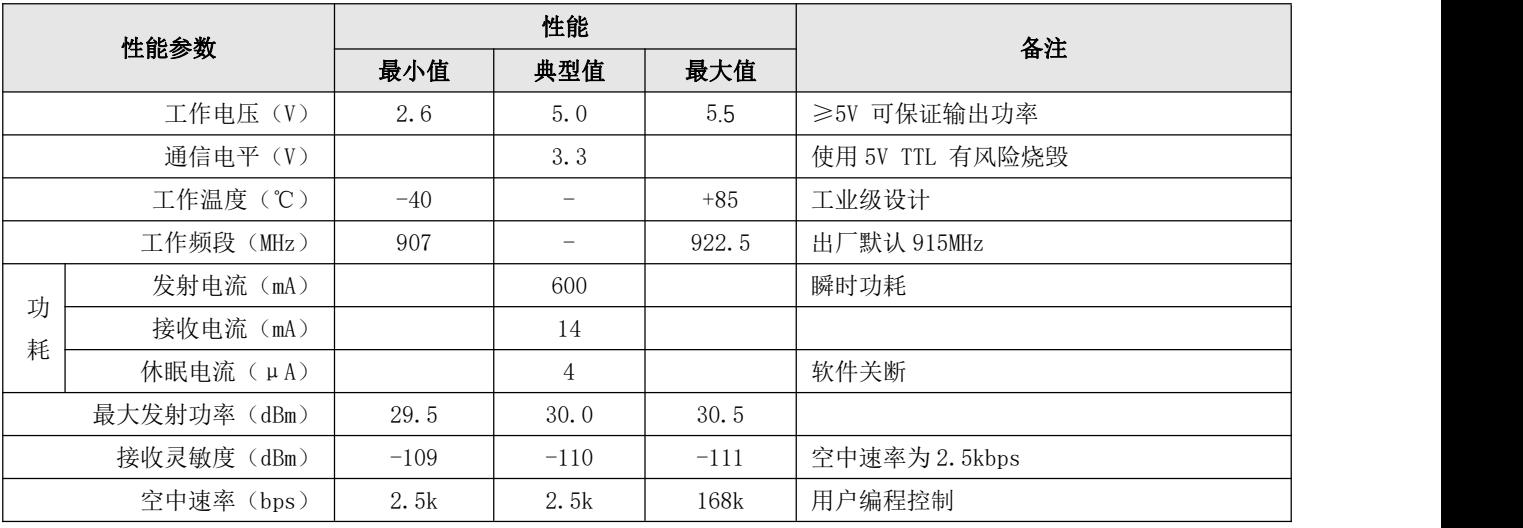

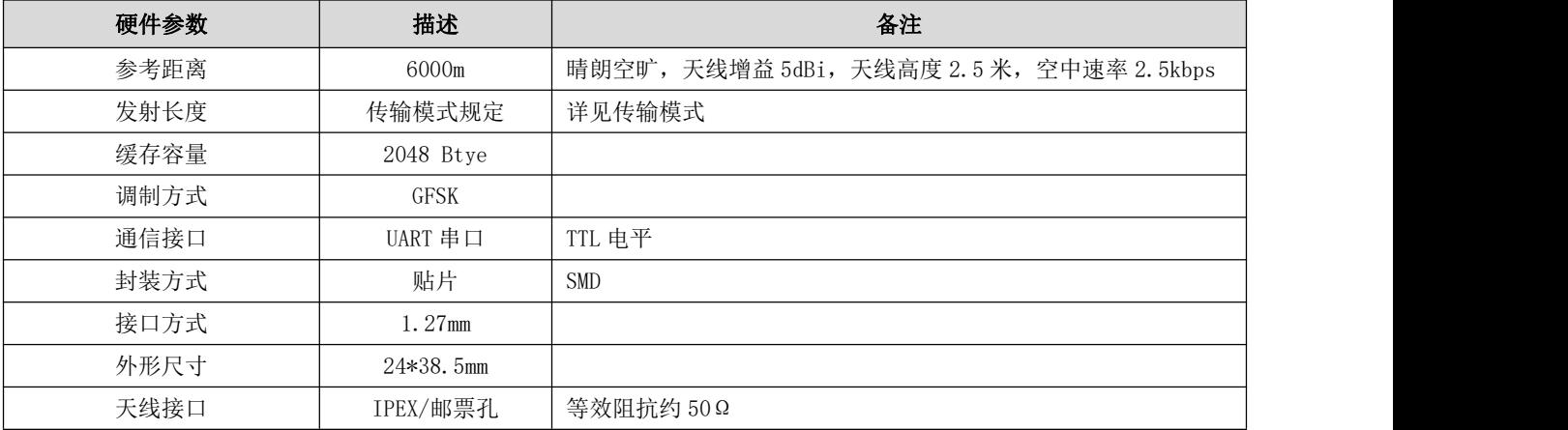

# <span id="page-5-0"></span>第三章 机械尺寸与引脚定义

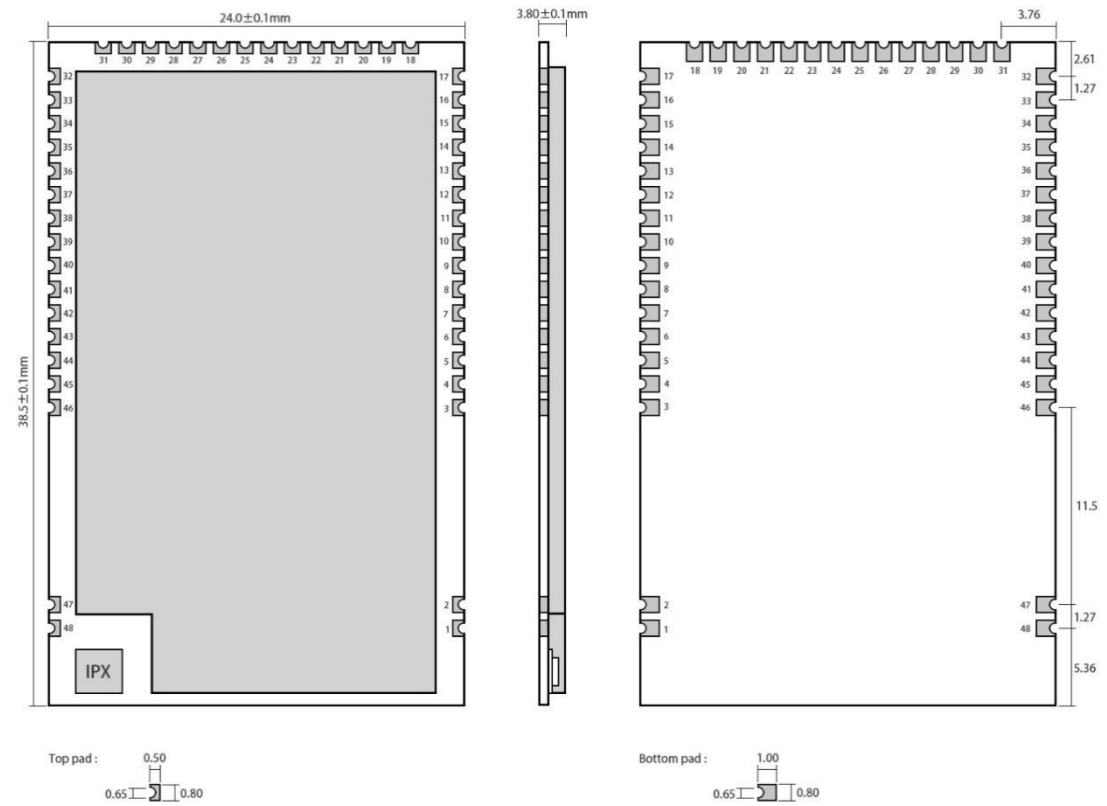

 $\begin{picture}(120,115) \put(0,0){\line(1,0){150}} \put(15,0){\line(1,0){150}} \put(15,0){\line(1,0){150}} \put(15,0){\line(1,0){150}} \put(15,0){\line(1,0){150}} \put(15,0){\line(1,0){150}} \put(15,0){\line(1,0){150}} \put(15,0){\line(1,0){150}} \put(15,0){\line(1,0){150}} \put(15,0){\line(1,0){150}} \put(15,0){\line(1,0){150$ 

Pad quantity: 48<br>Unit: mm

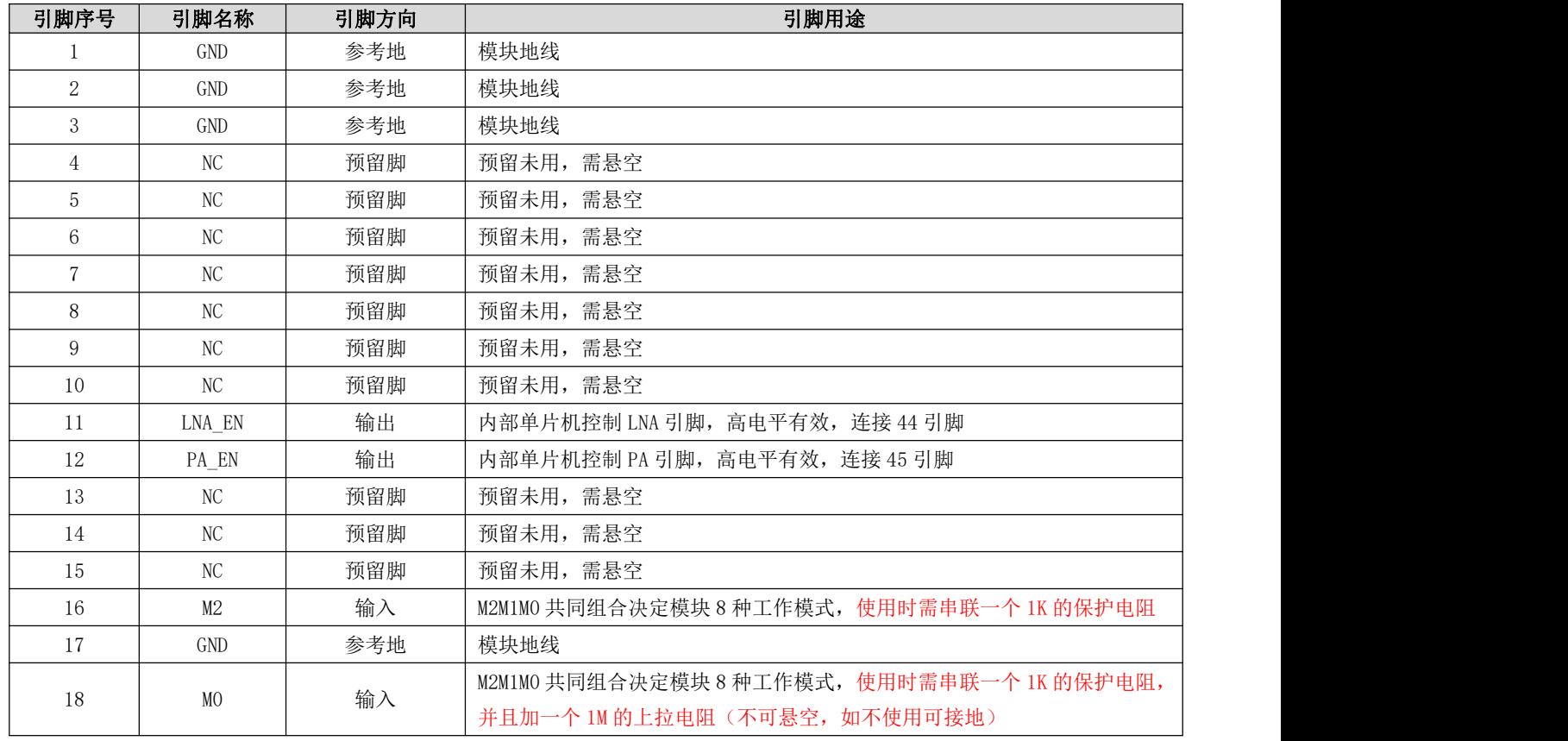

 $\frac{\langle\langle\cdot,\cdot\rangle\rangle}{EB\vee\tau}$  [成都亿佰特电子科技有限公司](http://www.ebyte.com/product-view-news.aspx?id=300) EXPO EXPOSE EXPLOSE EXPLOSE EXPLOSE 产品规格书

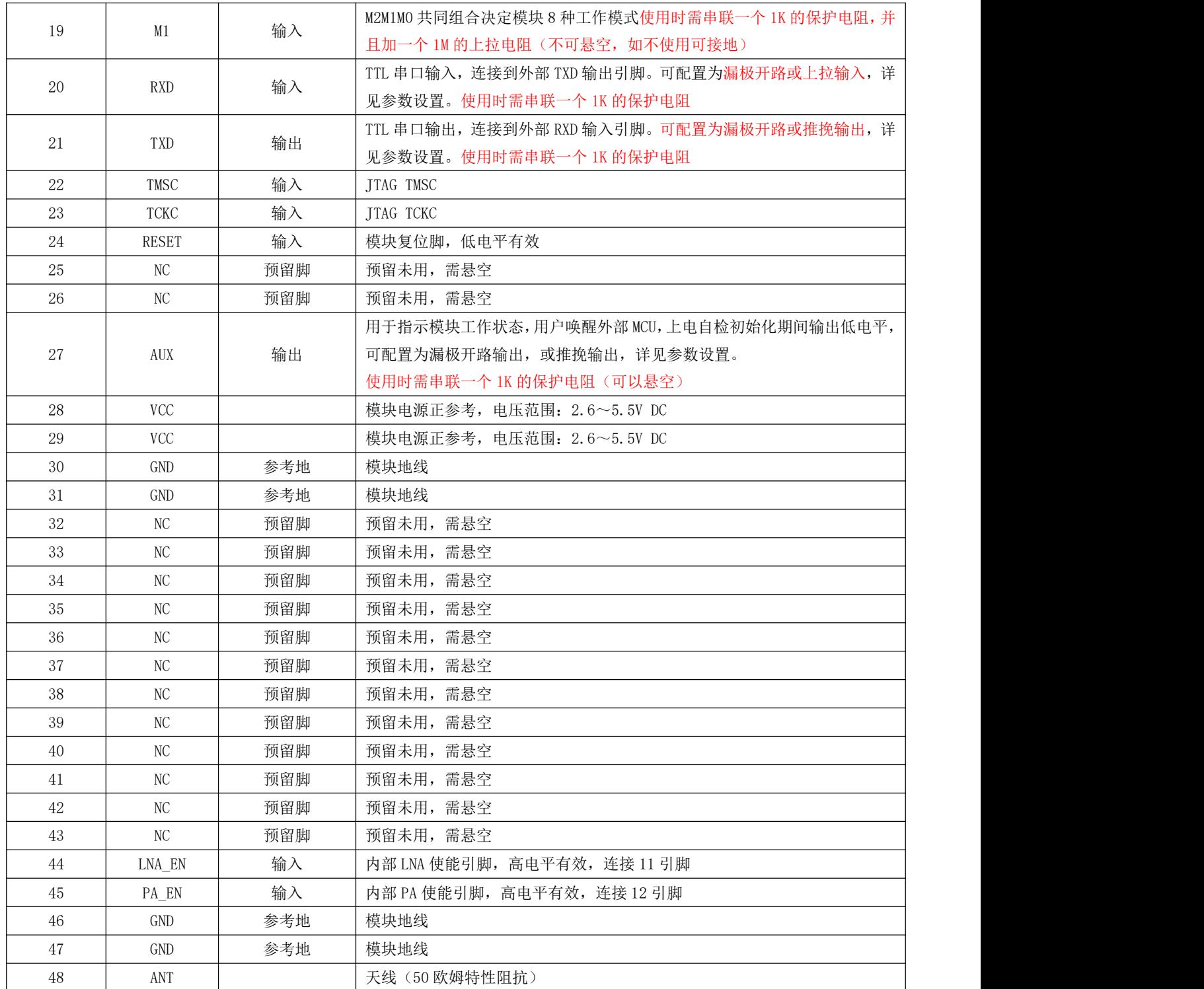

**●** 该产品可以实现管脚兼容, Pin to Pin 替换。

单片机控制 PA、LNA 真值表如下:

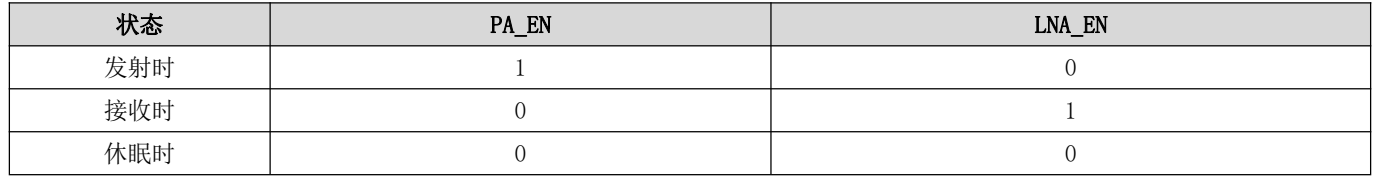

# <span id="page-7-0"></span>第四章 推荐连线图

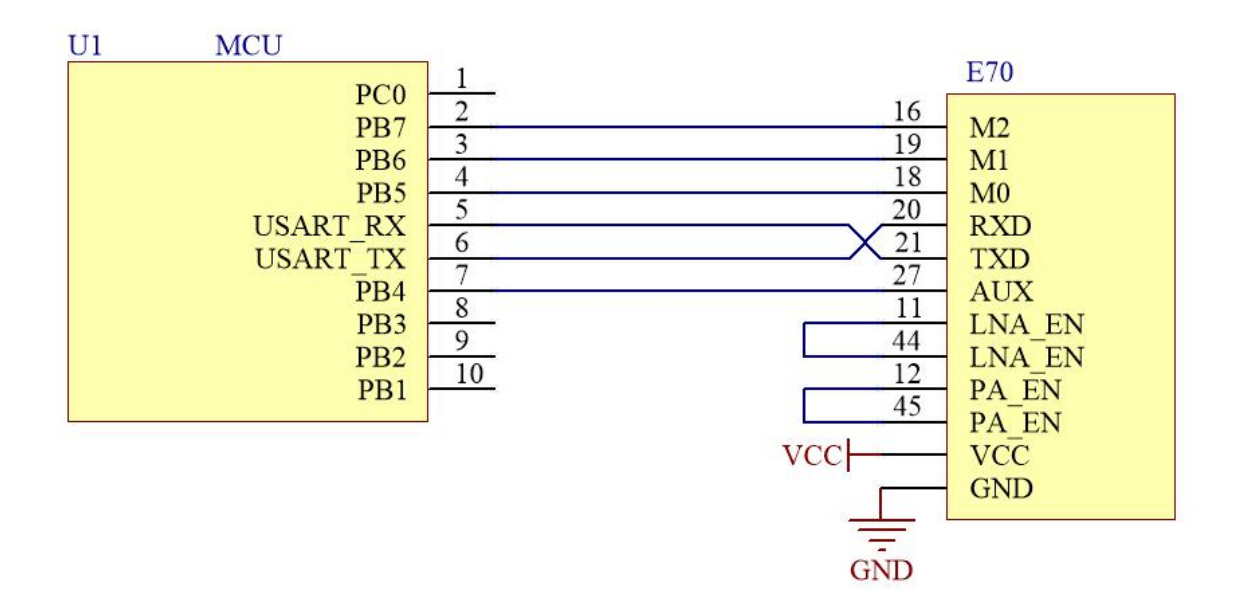

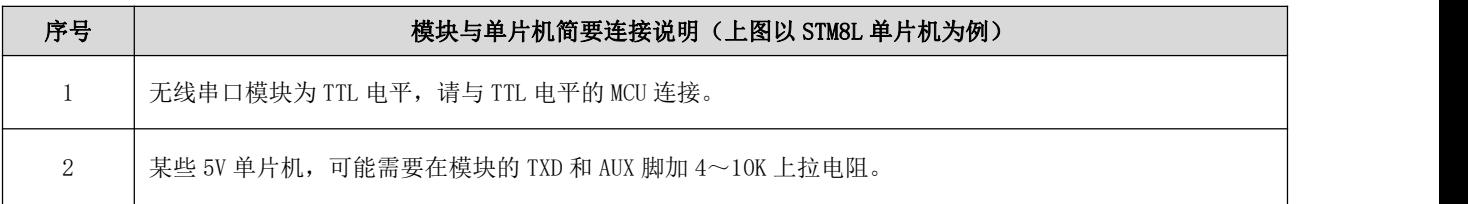

## <span id="page-8-0"></span>第五章 功能详解

<span id="page-8-1"></span>5.1 定点发射(16 进制)

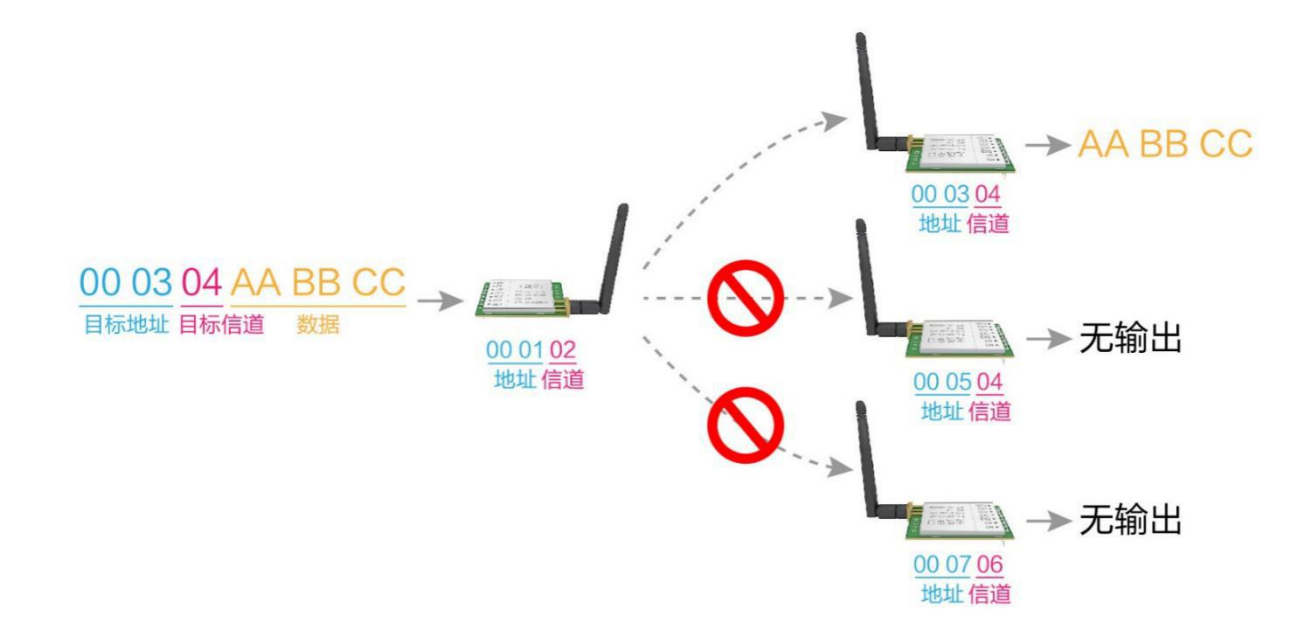

<span id="page-8-2"></span>5.2 广播发射(16 进制)

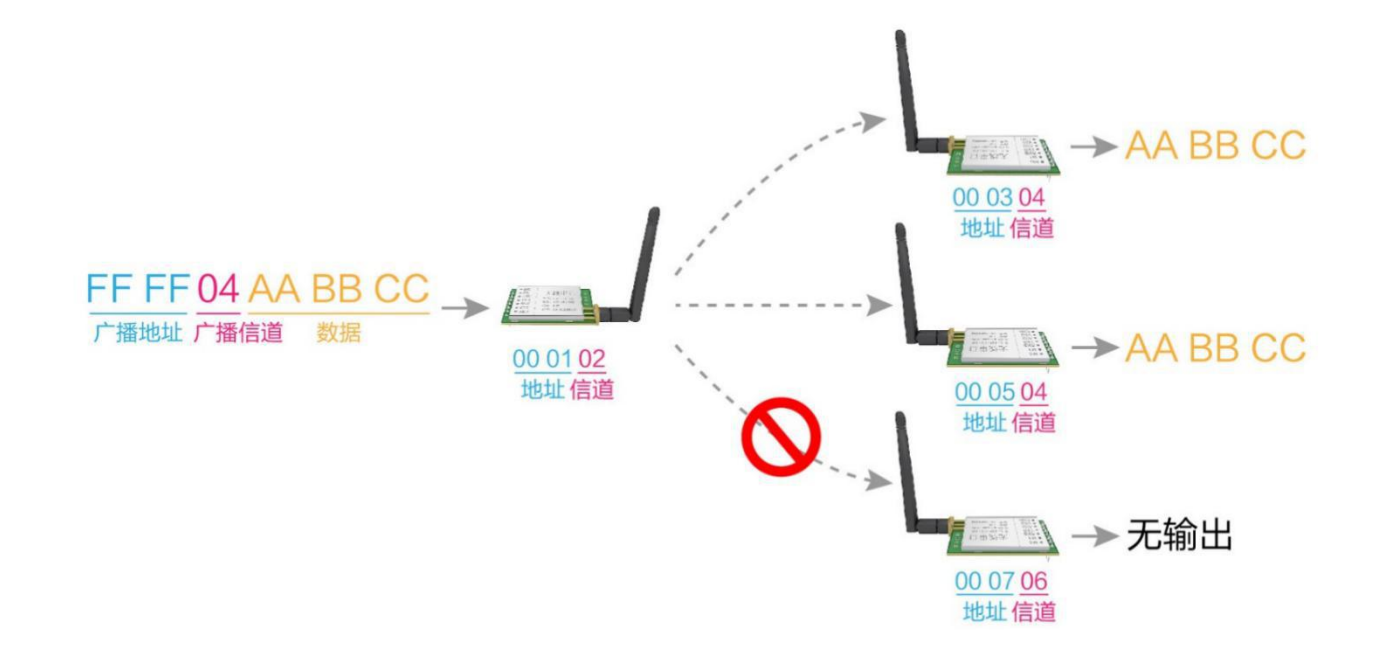

#### <span id="page-9-0"></span>5.3 广播地址

- 举例:将模块 A 地址设置为 0xFFFF,信道设置为 0x04。
- 当模块 A 作为发射时(相同模式, 透明传输方式), 0x04 信道下所有的接收模块都可以收到数据, 达到广播的目的。

#### <span id="page-9-1"></span>5.4 监听地址

- 举例: 将模块 A 地址设置为 0xFFFF, 信道设置为 0x04。
- 当模块 A 作为接收时,可以接收到 0x04 信道下所有的数据,达到监听的目的。

#### <span id="page-9-2"></span>5.5 模块复位

● 模块上电后, AUX 将立即输出低电平, 并进行硬件自检, 以及按照用户参数进行工作方式设置; 在此过程中,AUX 保持低电平,完毕后 AUX 输出高电平,并按照 M2、M1、M0 组合而成的工作模式开始正常工作; 所以,用户需要等待 AUX 上升沿,作为模块正常工作的起点。

#### <span id="page-9-3"></span>5.6 AUX 详解

#### <span id="page-9-4"></span>5.6.1 串口数据输出指示

用于唤醒休眠中的外部 MCU (注意,连传模式下 AUX 指示无延迟);

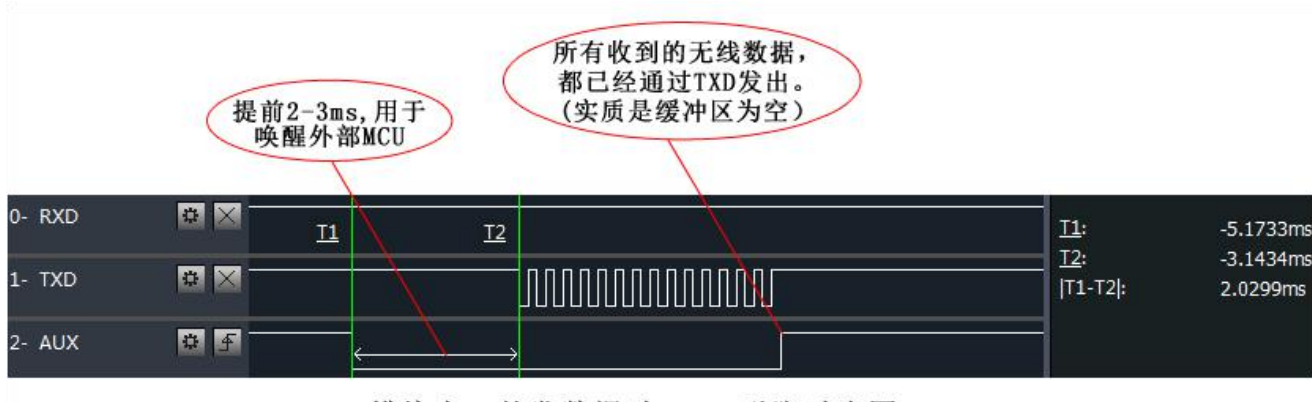

模块串口外发数据时, AUX引脚时序图

#### <span id="page-10-0"></span>5.6.2 无线发射指示

- 分包传输模式下,内部缓冲区大小由分包大小指定,如包长设置为 1024 字节,对应缓冲器大小为 1024 字节, AUX=1 时 用户可以连续发起不超过 1024 字节数据;
- 连传模式下,AUX=1 保持不变,用户数据输入数据长度不限制;
- WOR 发送模式下, AUX=1 用户可以连续发起小于 84 字节数据;
- AUX=1 时代表模块全部串口数据均通过无线发射完毕。

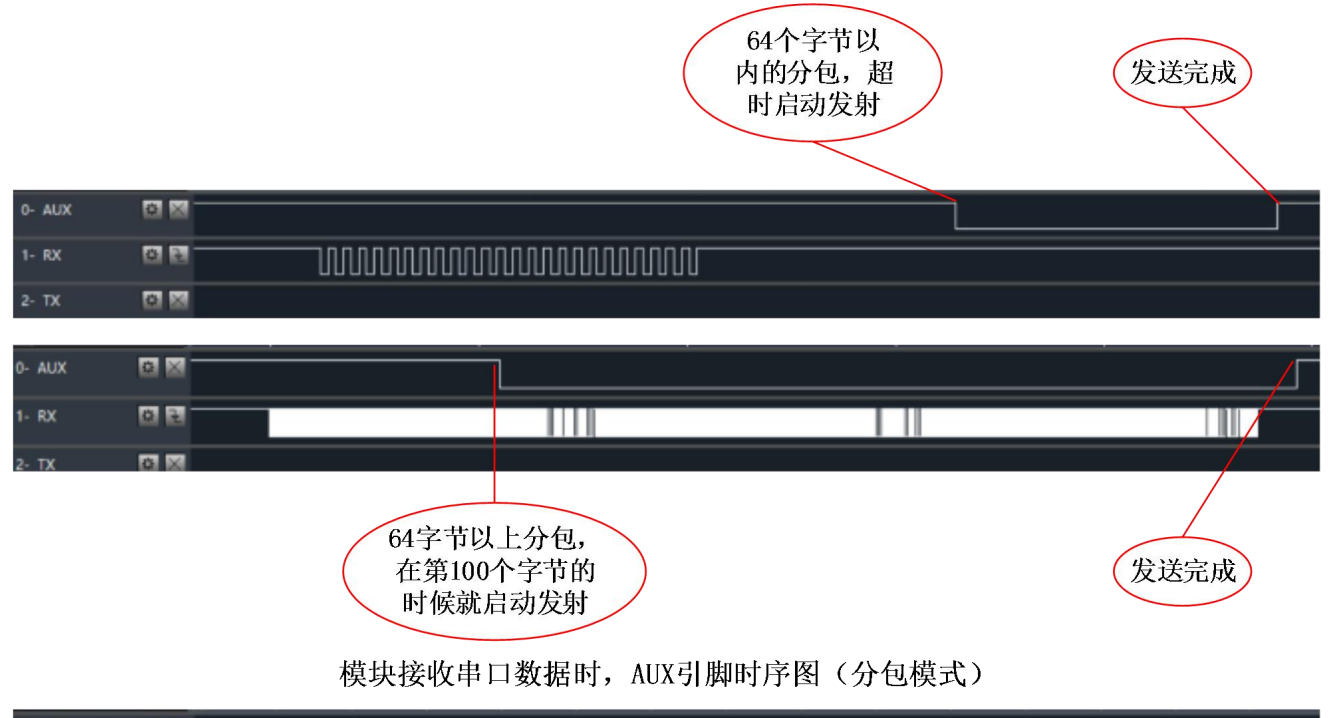

| 0- AUX   |            |                                                                                                    |
|----------|------------|----------------------------------------------------------------------------------------------------|
|          |            |                                                                                                    |
| $1 - RX$ |            | <b>Anno Dominico Dominico De Santo De Continental de la construcción de la construcción de la construcción de la</b>                                                                                                    |
|          |            |                                                                                                    |
| $2 - TX$ | <b>A</b> X |                                                                                                    |
|          |            | The contract of the contract of the contract of the contract of the contract of the contract of the contract of the contract of the contract of the contract of the contract of the contract of the contract of the contract o |

模块接收串口数据时, AUX引脚时序图(连传模式)

#### <span id="page-10-1"></span>5.6.3 模块正在配置过程中

仅在复位和退出休眠模式的时候;

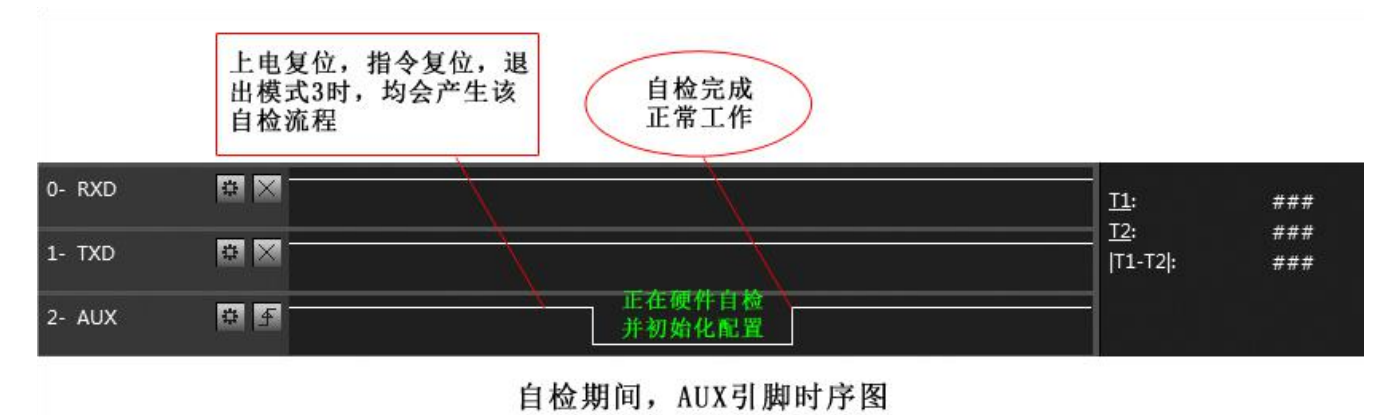

## <span id="page-11-0"></span>第六章 工作模式

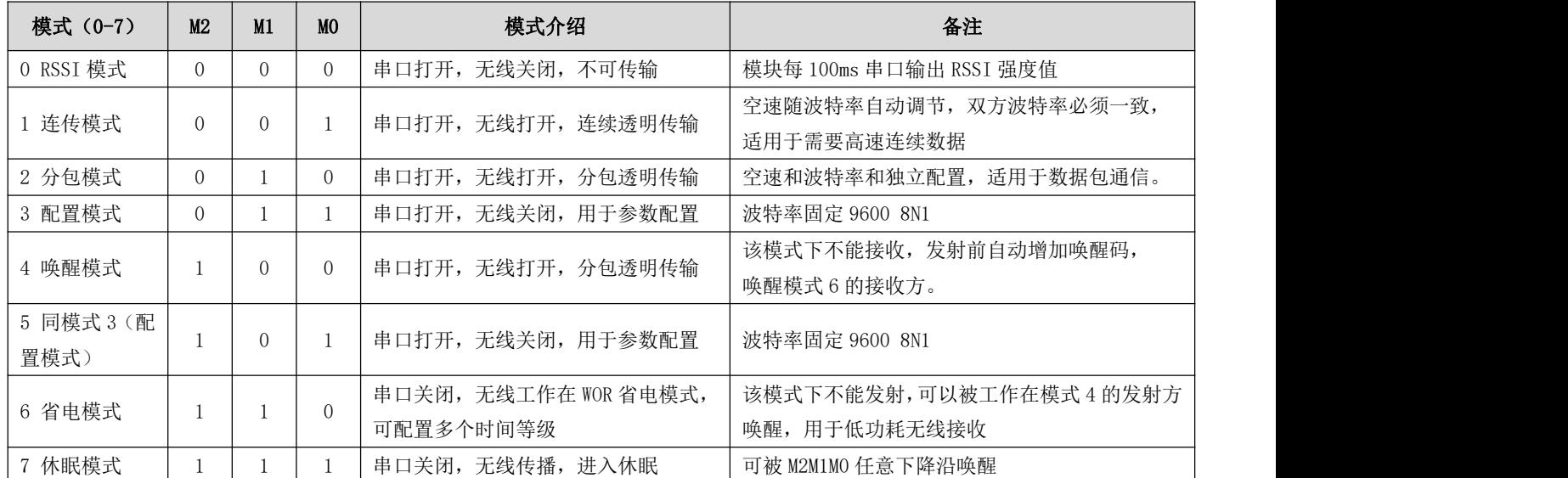

#### <span id="page-11-1"></span>6.1 模式切换

- 用户可以将 M2M1M0 进行高低电平组合,确定模块工作模式。可使用 MCU 的 GPIO 来控制模式切换; 当改变 M2M1M0 后; 若模块空闲(AUX 高电平)后,即可按照新的模式开始工作;若模块有串口数据尚未通过无线发射完毕,则发射完毕后, 才能进入新的工作模式;若模块收到无线数据后并通过串口向外发出数据,则需要发完后才能进入新的工作模式;所以 模式切换只能在 AUX 输出 1 的时候有效,否则会延迟切换。
- 例如: 在模式 2 或模式 4 下,用户连续输入大量数据,并同时进行模式切换,此时的切换模式操作是无效的;模块会将 所有用户数据处理完毕后,才进行新的模式检测;所以一般建议为:检测 AUX 引脚输出状态,等待 AUX 输出高电平后 2ms 再进行切换。
- 当模块从其他模式被切换到配置模式时,如果有数据尚未处理完毕;模块会将这些数据(包括收和发)处理完毕后,才 能进入休眠模式。这个特征可以用于快速休眠,从而节省功耗;例如:发射模块工作在模式 0,用户发起串口数据"12345", 然后不必等待 AUX 引脚空闲(高电平),可以直接切换到休眠模式,并将用户主 MCU 立即休眠,模块会自动将用户数据 全部通过无线发出后,1ms 内自动进入休眠;从而节省 MCU 的工作时间,降低功耗。
- 同理,任何模式切换,都可以利用这个特征,模块处理完当前模式事件后,在 1ms 内, 会自动进入新的模式;从而省去 了用户查询 AUX 的工作,且能达到快速切换的目的;例如从发射模式切换到接收模式;用户 MCU 也可以在模式切换前提 前进入休眠,使用外部中断功能来获取 AUX 变化,从而进行模式切换。
- 此操作方式是非常灵活而高效的,完全按照用户 MCU 的操作方便性而设计,并可以尽可能降低整个系统的工作负荷,提 高系统效率,降低功耗。

## <span id="page-12-0"></span>6.2 RSSI 模式(模式 0)

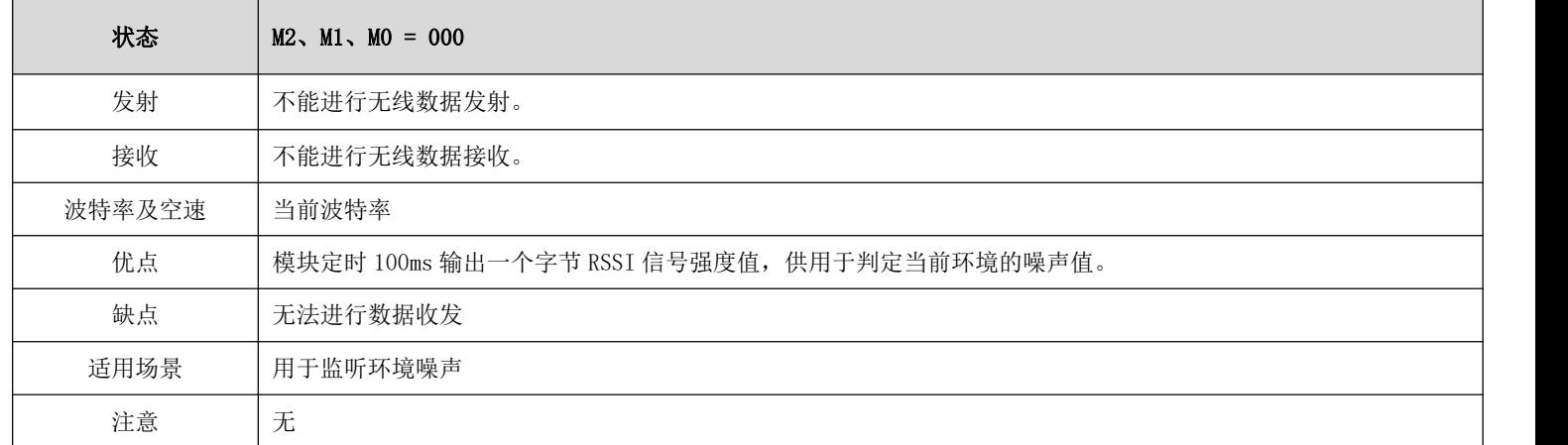

## <span id="page-12-1"></span>6.3 连传模式(模式 1)

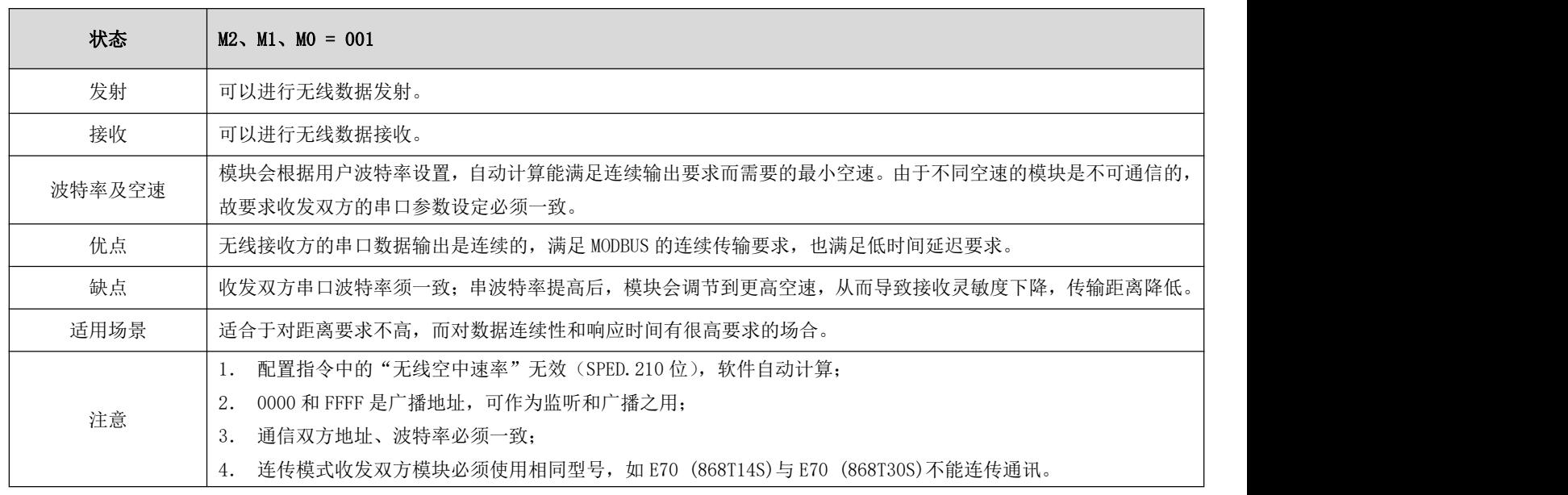

## <span id="page-12-2"></span>6.4 分包模式(模式 2)

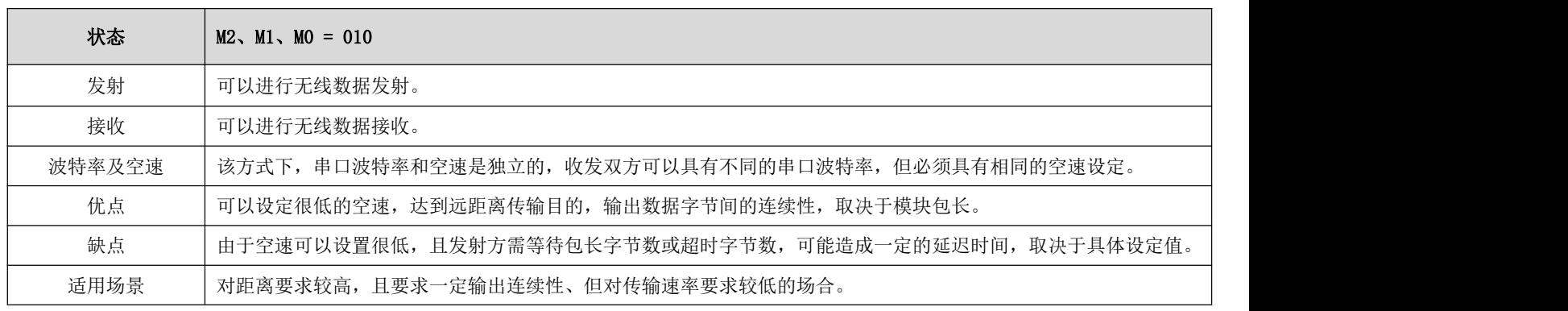

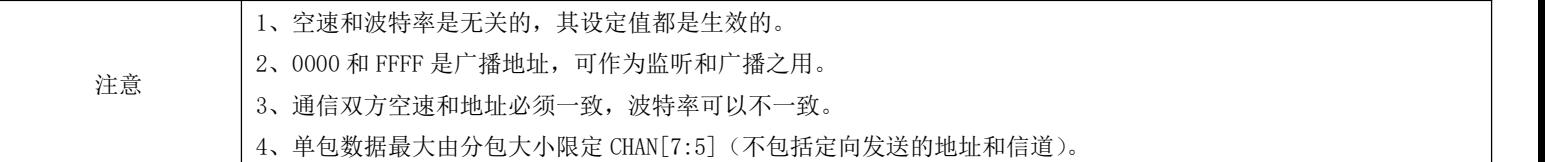

<span id="page-13-0"></span>6.5 配置模式(模式 3)

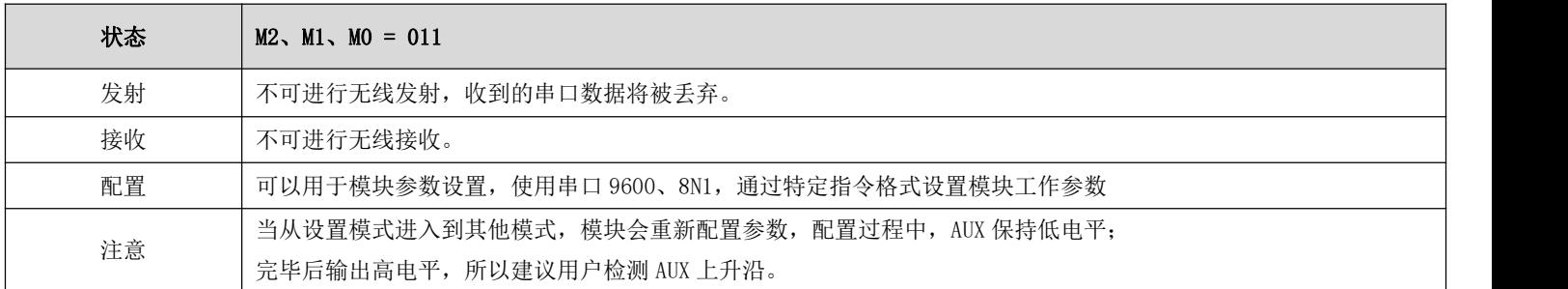

<span id="page-13-1"></span>6.6 唤醒模式(模式 4)

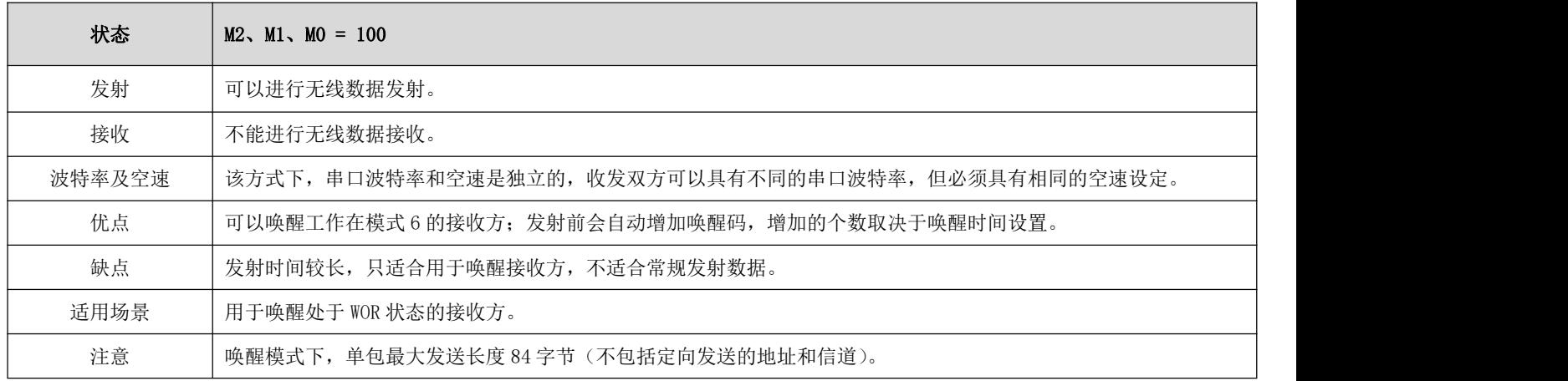

<span id="page-13-2"></span>6.7 配置模式(模式 5)

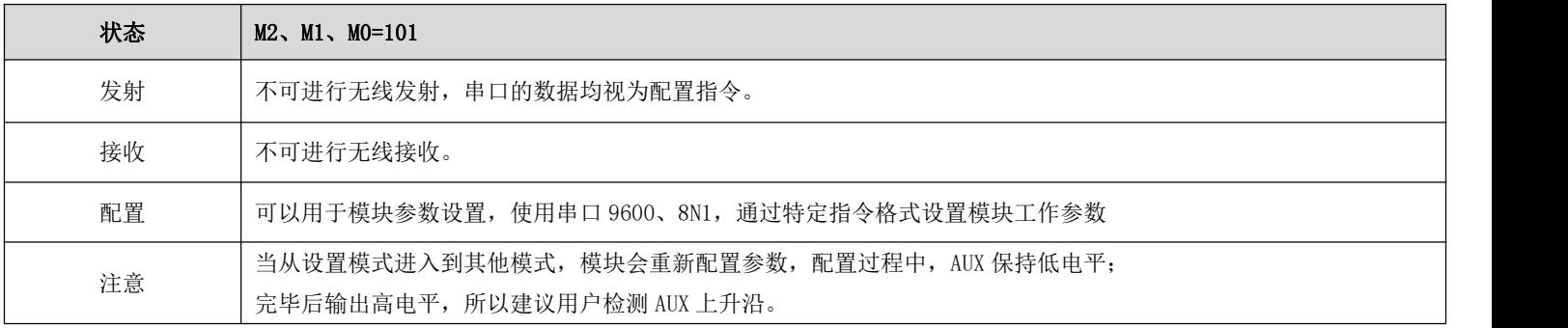

## <span id="page-14-0"></span>6.8 省电模式(模式 6)

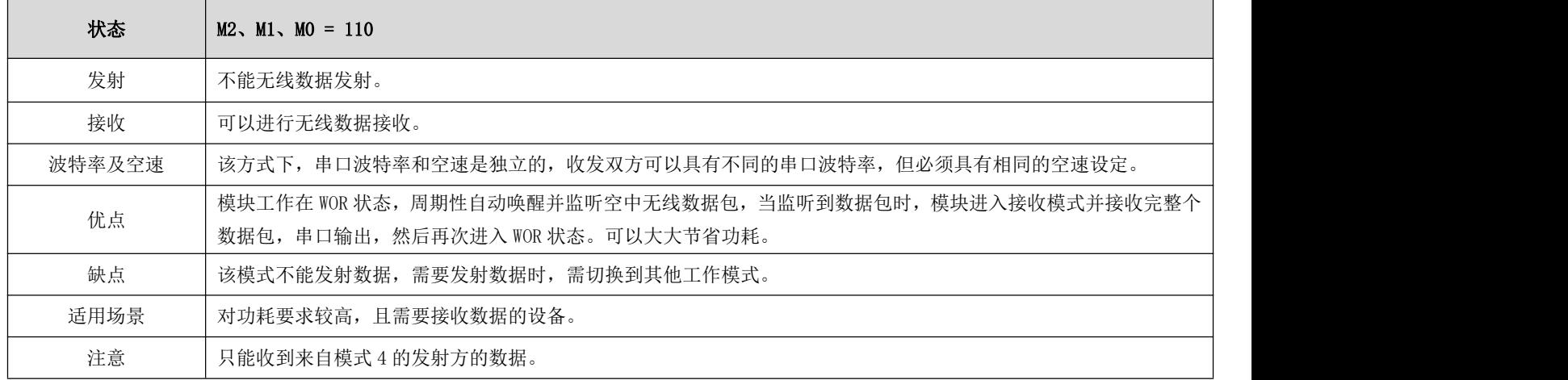

## <span id="page-14-1"></span>6.9 休眠模式(模式 7)

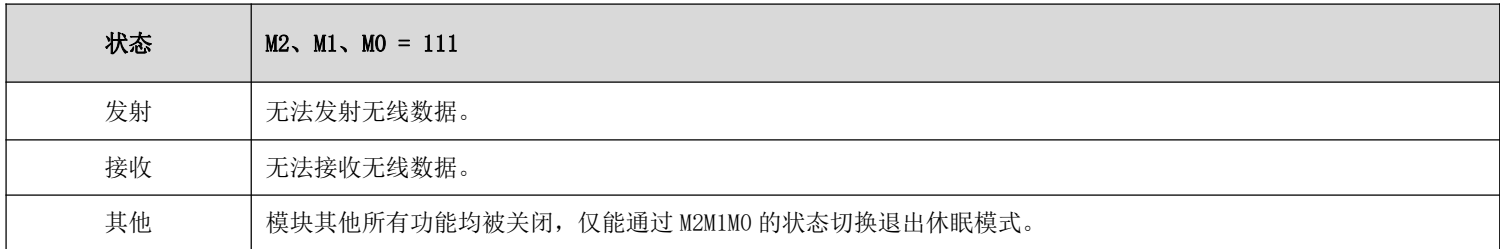

# <span id="page-14-2"></span>第七章 指令格式

● 配置模式(模式 3: M0=1, M1=1, M2=0)下, 支持的指令列表如下(设置时, 只支持 9600, 8N1 格式):

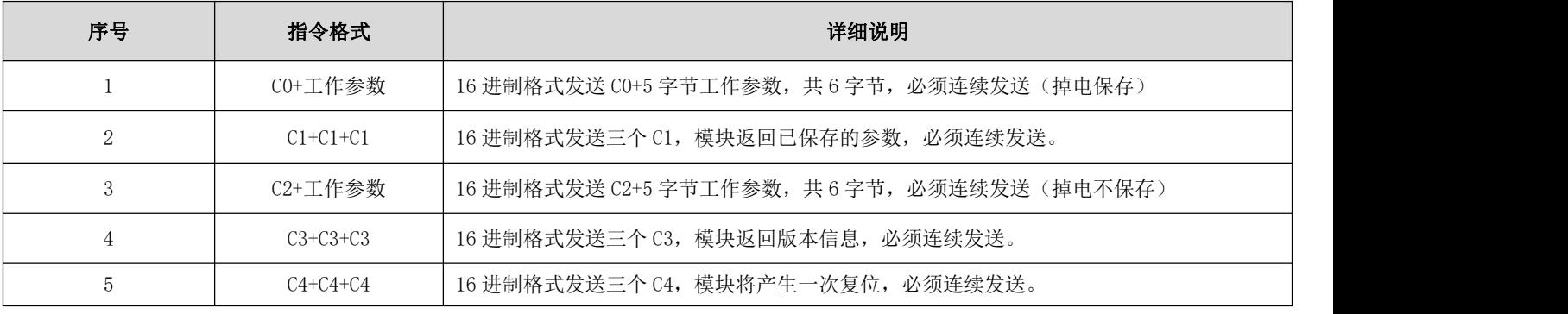

## <span id="page-15-0"></span>7.1 出厂默认参数

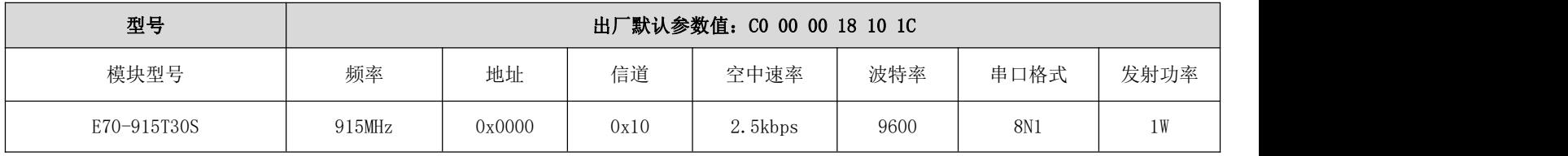

## <span id="page-15-1"></span>7.2 工作参数读取

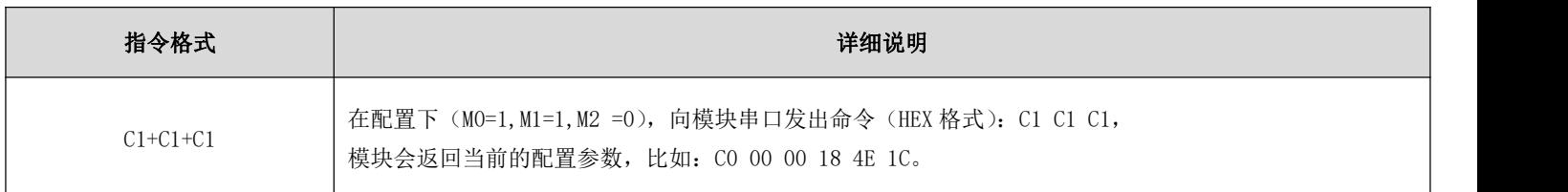

# <span id="page-15-2"></span>7.3 版本号读取

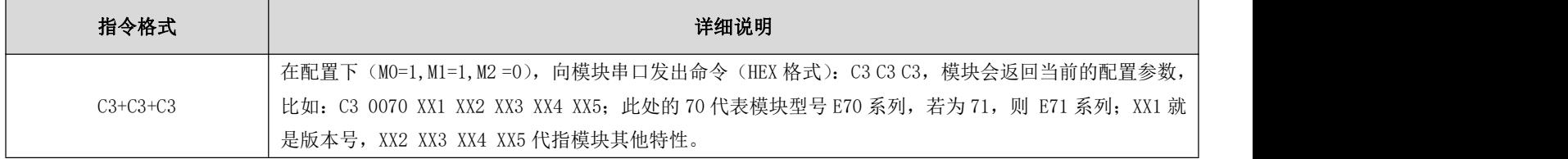

# <span id="page-15-3"></span>7.4 复位指令

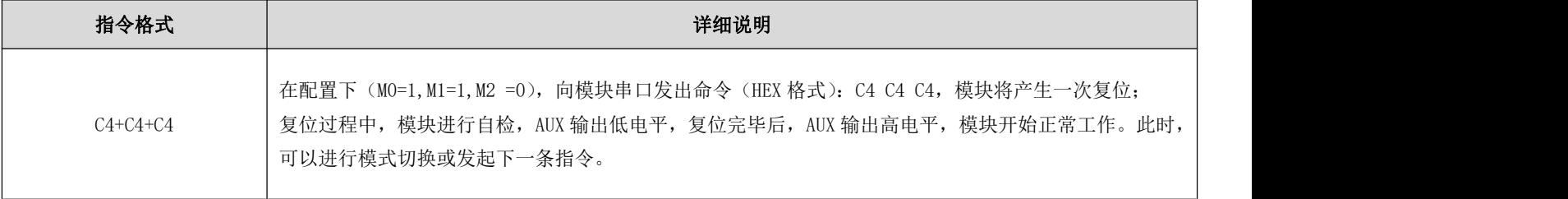

## <span id="page-16-0"></span>7.5 参数设置指令

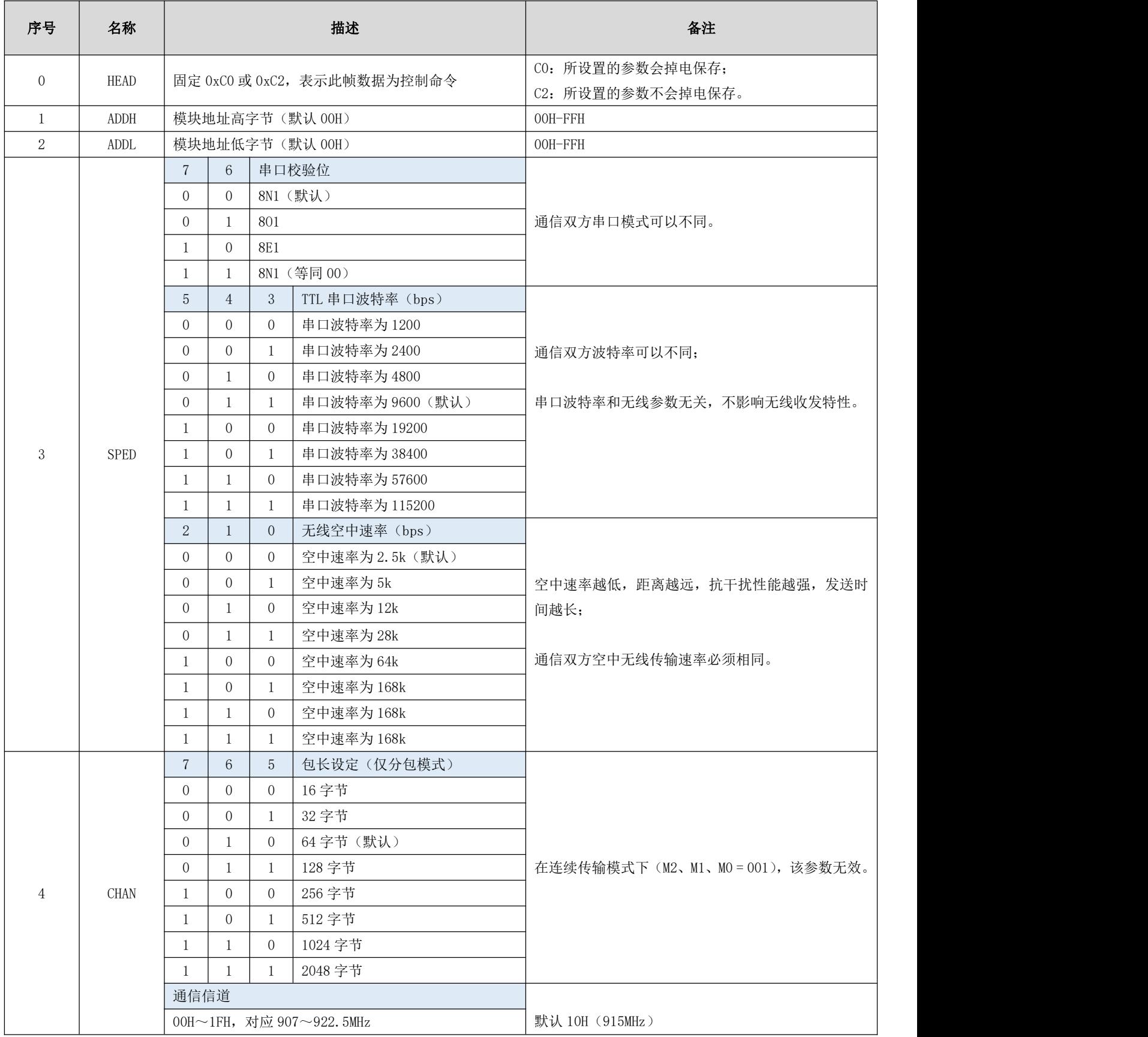

#### $\frac{\langle\langle\cdot,\cdot\rangle\rangle}{EB\vee\mathsf{T}^E}$  [成都亿佰特电子科技有限公司](http://www.ebyte.com/product-view-news.aspx?id=300) EXPO EXPERIMATE: The Second Expediation of the Second Expediation of the Second Expediation of the Second Expediation of the [E70-915T30S](http://ebyte.com/product-view-news.aspx?id=238) 产品规格书

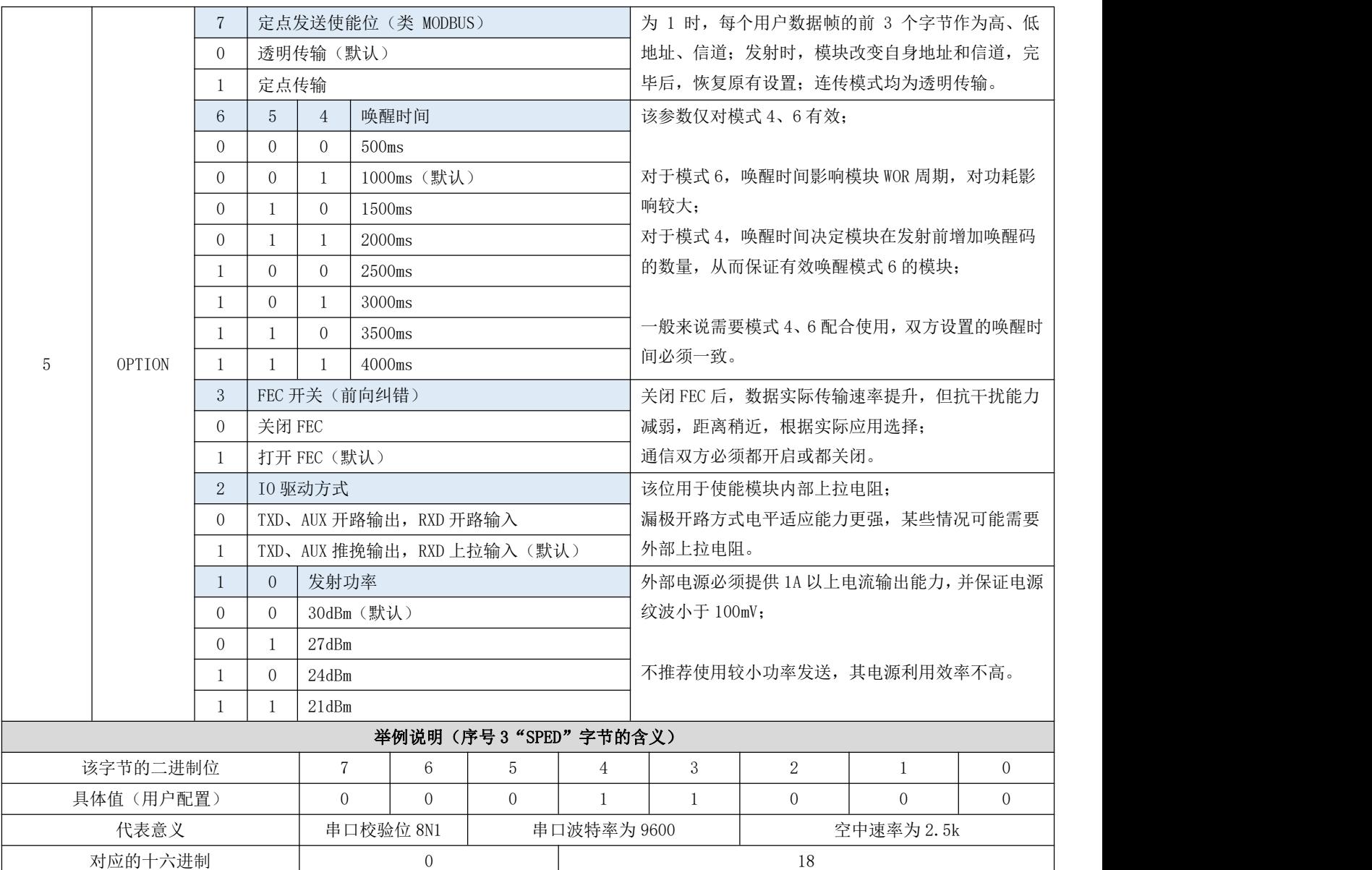

# <span id="page-17-0"></span>第八章 参数配置

● 当模块处于模式 3 (M2、M1、M0 = 011) 或者模式 5 (M2、M1、M0 = 101) 时, 可以通过指令或上位机软件配置模块参 数,配套上位机软件请访问 [www.ebyte.com](http://www.ebyte.com) 下载。

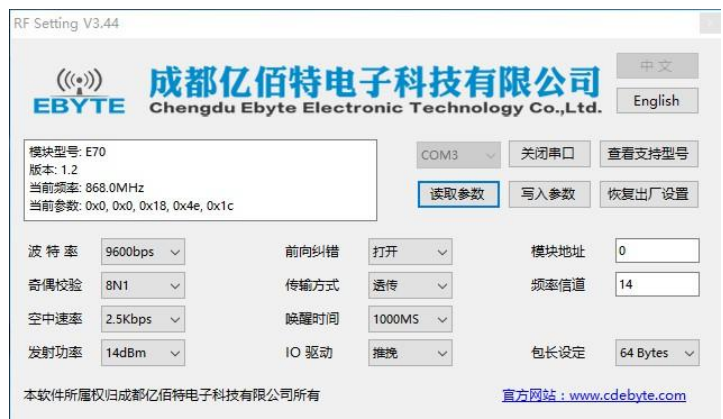

# <span id="page-18-0"></span>第九章 二次开发

- 模块支持二次开发,CC1310 射频芯片,用户可根据下列引脚描述进行二次开发;
- 亿佰特可为客户定制功能开发,详询销售热线 4000-330-990。

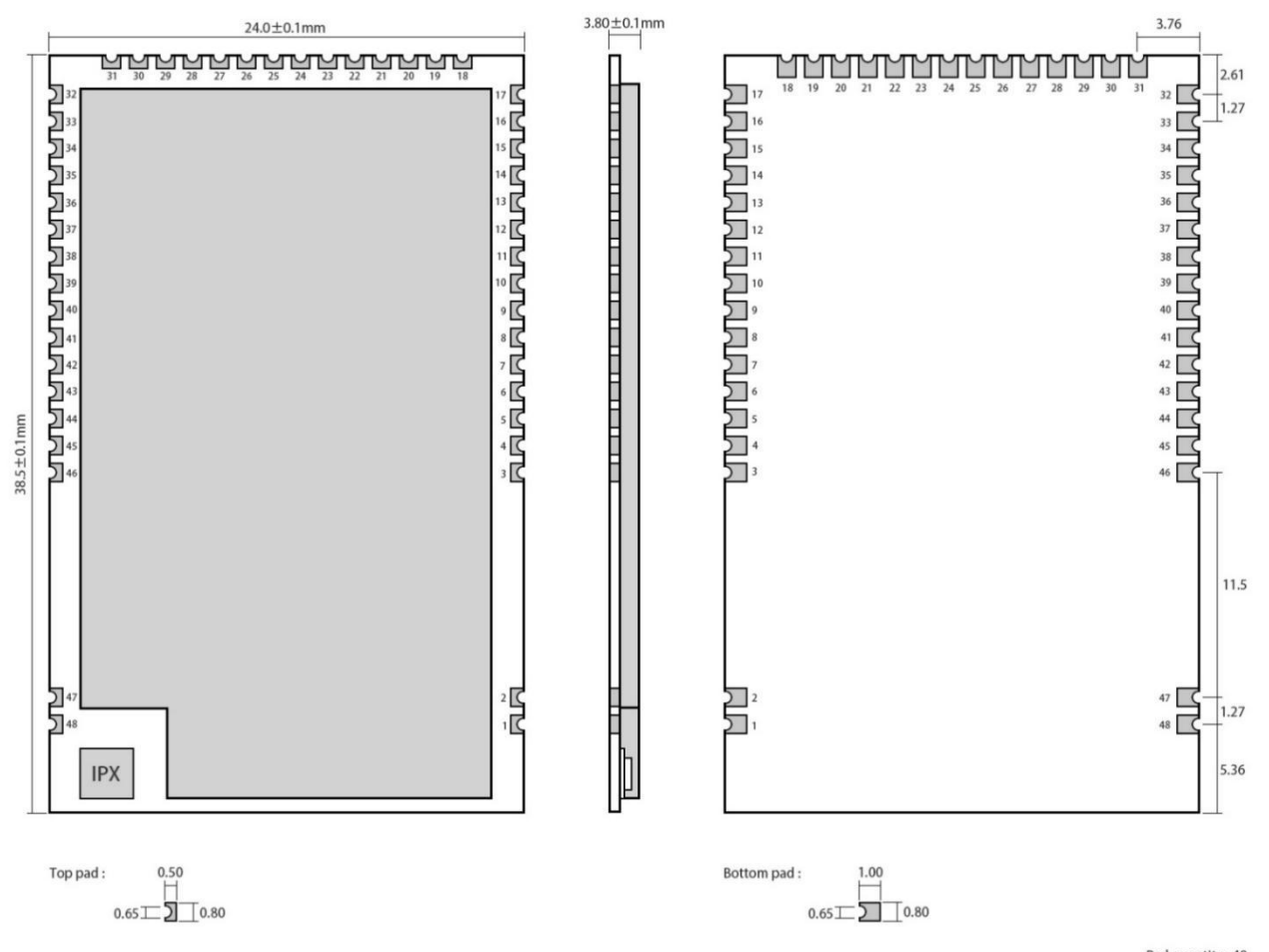

Pad quantity: 48<br>Unit: mm

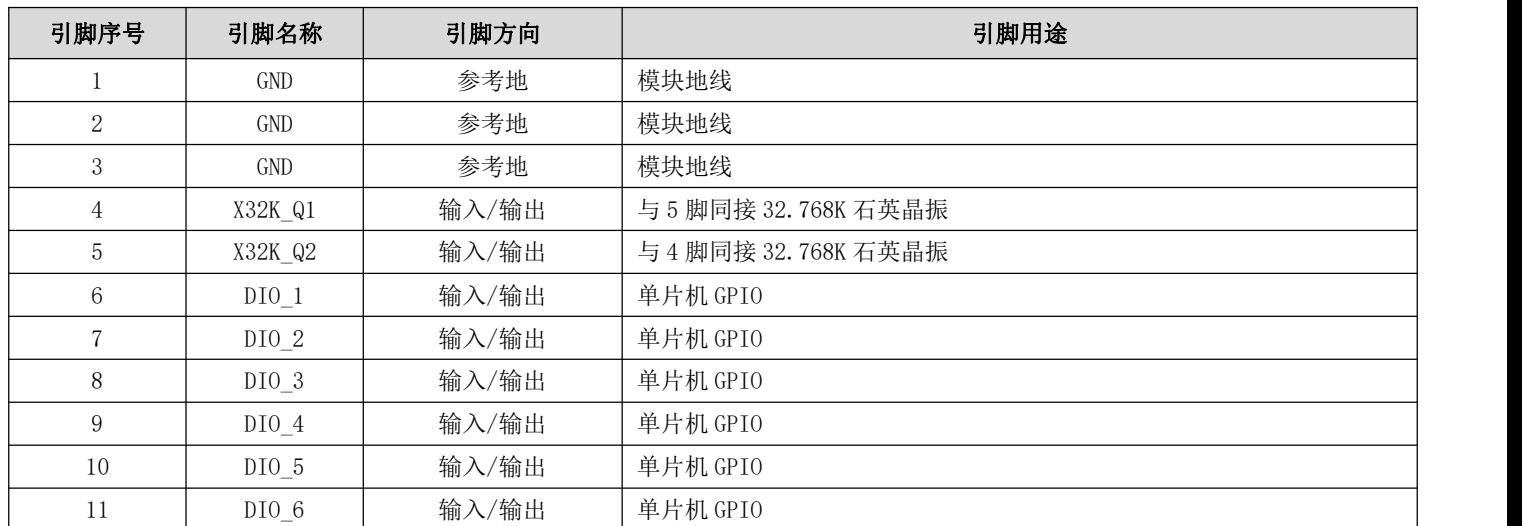

<span id="page-19-0"></span>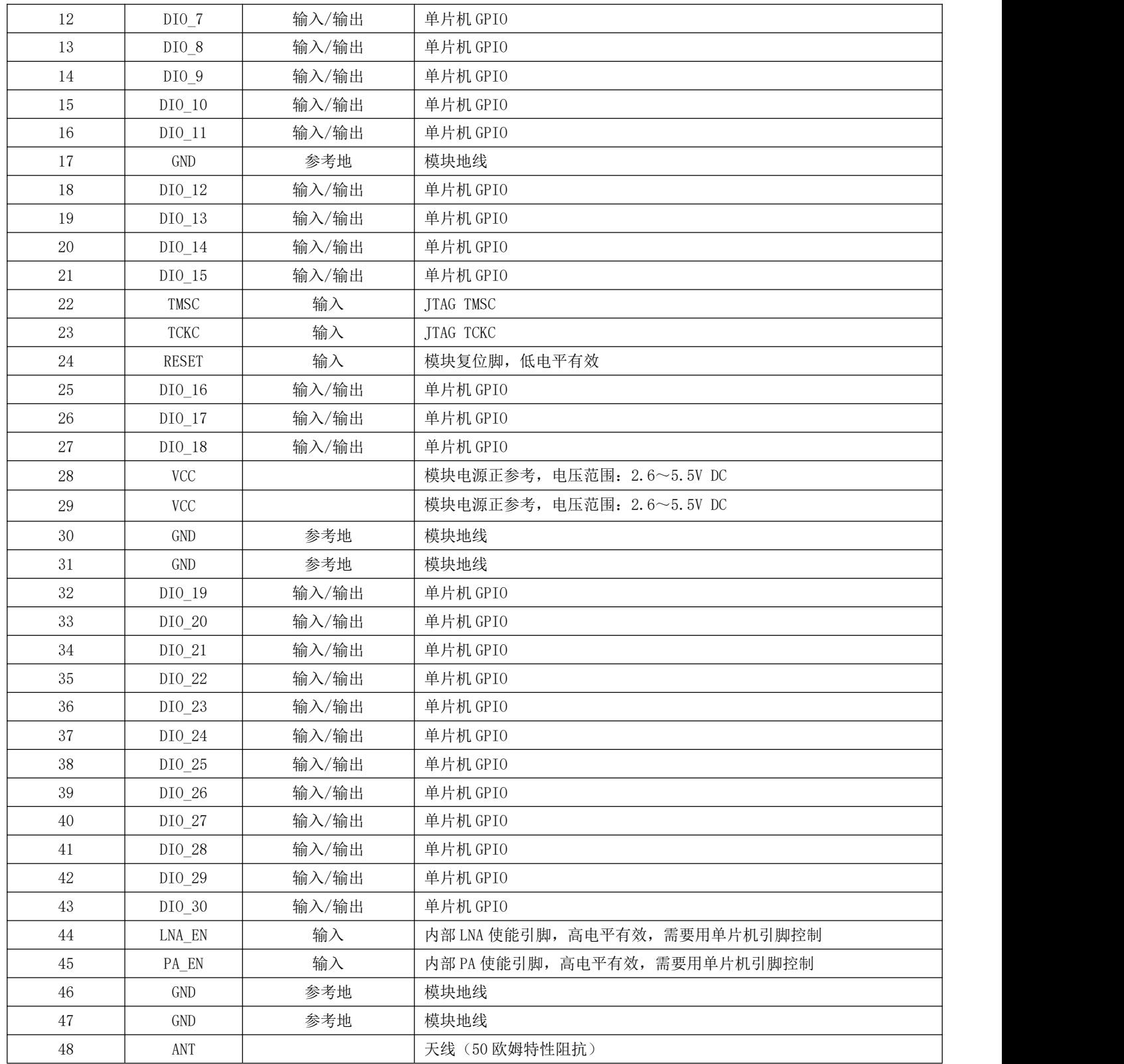

#### 9.1 程序烧录

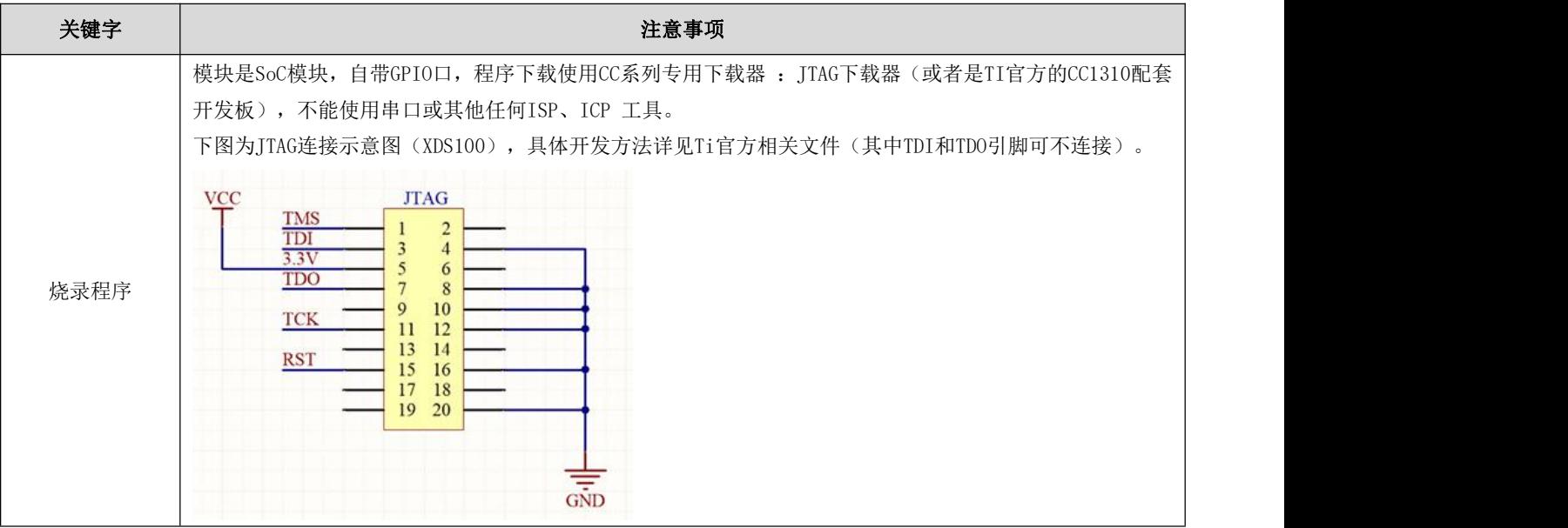

## <span id="page-20-0"></span>第十章 硬件设计

- 推荐使用直流稳压电源对该模块进行供电,电源纹波系数尽量小,模块需可靠接地;
- 请注意电源正负极的正确连接,如反接可能会导致模块永久性损坏;
- 请检查供电电源,确保在推荐供电电压之间,如超过最大值会造成模块永久性损坏;
- 请检查电源稳定性,电压不能大幅频繁波动;
- 在针对模块设计供电电路时,往往推荐保留 30%以上余量,有整机利于长期稳定地工作;
- 模块应尽量远离电源、变压器、高频走线等电磁干扰较大的部分;
- 高频数字走线、高频模拟走线、电源走线必须避开模块下方,若实在不得已需要经过模块下方,假设模块焊接在 Top Layer, 在模块接触部分的 Top Layer 铺地铜(全部铺铜并良好接地),必须靠近模块数字部分并走线在 Bottom Layer;
- 假设模块焊接或放置在 Top Layer, 在 Bottom Layer 或者其他层随意走线也是错误的, 会在不同程度影响模块的杂散以 及接收灵敏度;
- 假设模块周围有存在较大电磁干扰的器件也会极大影响模块的性能,跟据干扰的强度建议适当远离模块,若情况允许可 以做适当的隔离与屏蔽;
- 假设模块周围有存在较大电磁干扰的走线(高频数字、高频模拟、电源走线)也会极大影响模块的性能,跟据干扰的强 度建议适当远离模块,若情况允许可以做适当的隔离与屏蔽;
- 通信线若使用 5V 电平,必须串联 1k-5.1k 电阻(不推荐,仍有损坏风险);
- 尽量远离部分物理层亦为 2.4GHz 的 TTL 协议, 例如: USB3.0;
- 天线安装结构对模块性能有较大影响,务必保证天线外露且最好垂直向上;
- 当模块安装于机壳内部时,可使用优质的天线延长线,将天线延伸至机壳外部;
- 天线切不可安装于金属壳内部,将导致传输距离极大削弱。

#### <span id="page-21-0"></span>第十一章 常见问题

#### <span id="page-21-1"></span>11.1 传输距离不理想

- 当存在直线通信障碍时,通信距离会相应的衰减;
- 温度、湿度,同频干扰,会导致通信丢包率提高;
- 地面吸收、反射无线电波,靠近地面测试效果较差;
- 海水具有极强的吸收无线电波能力,故海边测试效果差;
- 天线附近有金属物体,或放置于金属壳内,信号衰减会非常严重;
- 功率寄存器设置错误、空中速率设置过高(空中速率越高,距离越近);
- 室温下电源低压低于推荐值,电压越低发功率越小;
- 使用天线与模块匹配程度较差或天线本身品质问题。

#### <span id="page-21-2"></span>11.2 模块易损坏

- 请检查供电电源,确保在推荐供电电压之间,如超过最大值会造成模块永久性损坏;
- 请检查电源稳定性,电压不能大幅频繁波动;
- 请确保安装使用过程防静电操作,高频器件静电敏感性;
- 请确保安装使用过程湿度不宜过高,部分元件为湿度敏感器件;
- 如果没有特殊需求不建议在过高、过低温度下使用。

#### <span id="page-21-3"></span>11.3 误码率太高

- 附近有同频信号干扰,远离干扰源或者修改频率、信道避开干扰;
- 电源不理想也可能造成乱码,务必保证电源的可靠性;
- 延长线、馈线品质差或太长,也会造成误码率偏高。

# <span id="page-22-0"></span>第十二章 焊接作业指导

## <span id="page-22-1"></span>12.1 回流焊温度

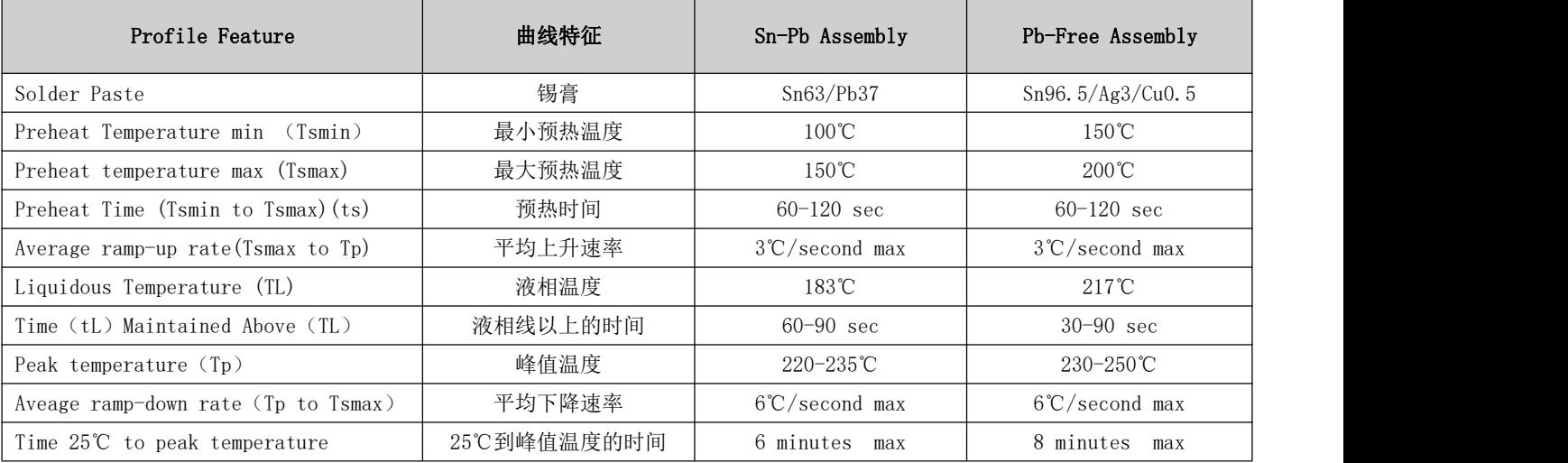

## <span id="page-22-2"></span>12.2 回流焊曲线图

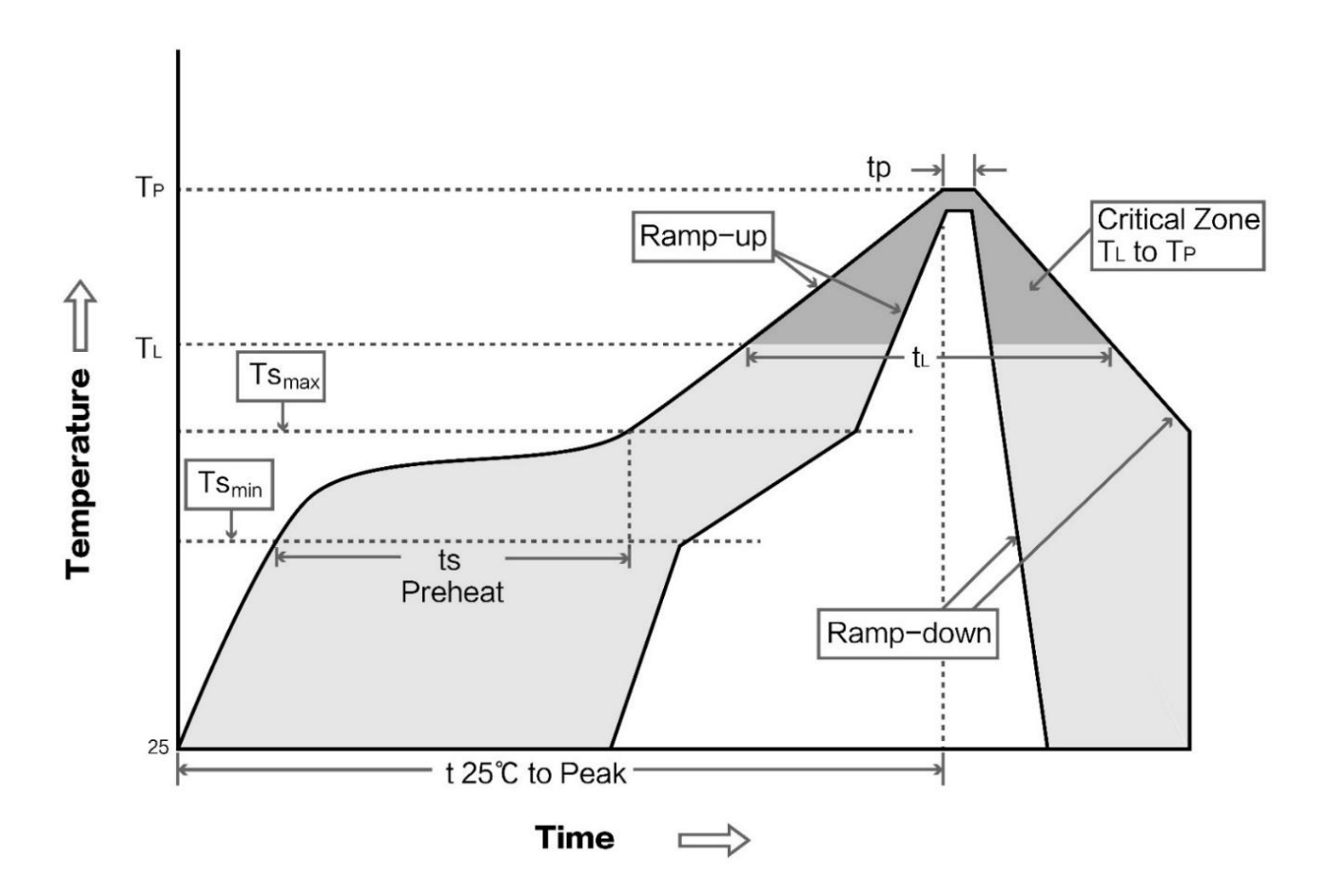

# <span id="page-23-0"></span>第十三章 相关型号

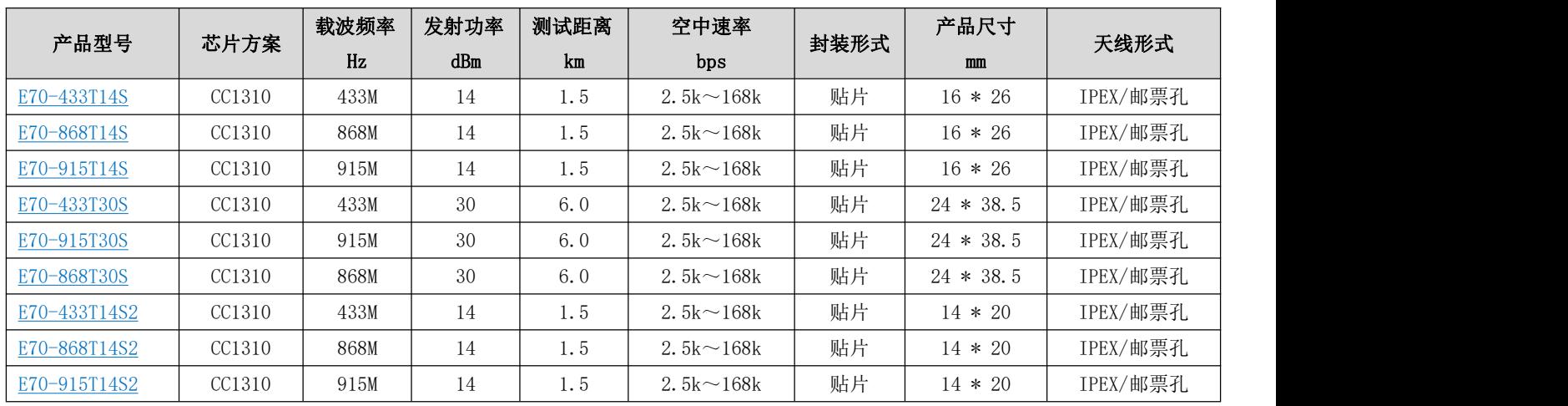

# <span id="page-23-1"></span>第十四章 天线指南

## <span id="page-23-2"></span>14.1 天线推荐

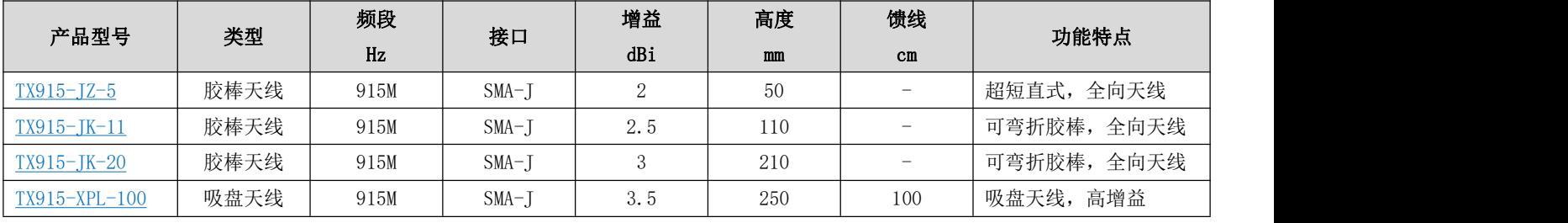

## <span id="page-23-3"></span>14.2 天线选择

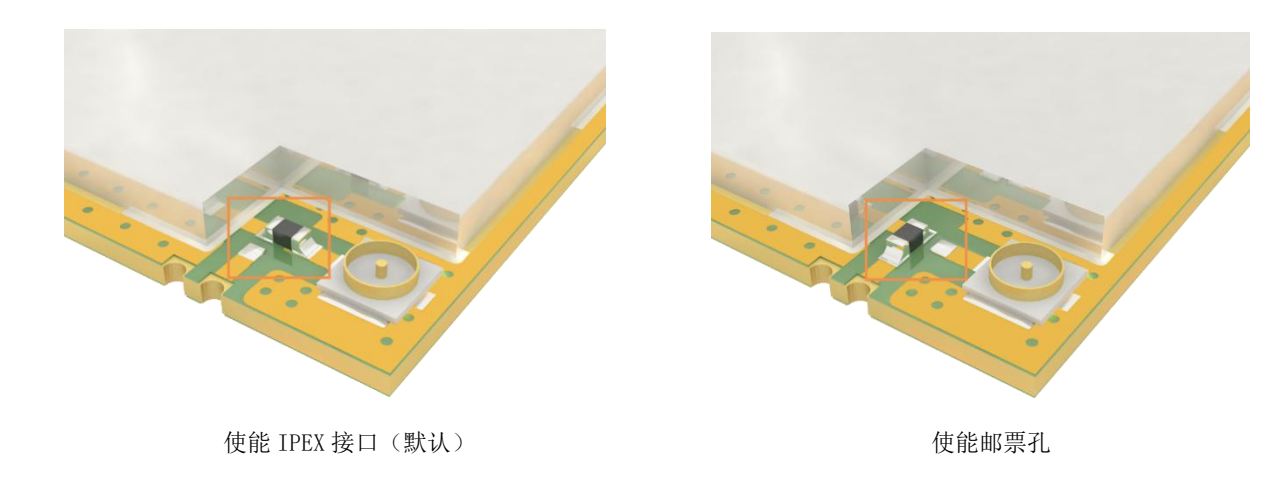

# <span id="page-24-0"></span>第十五章 批量包装方式

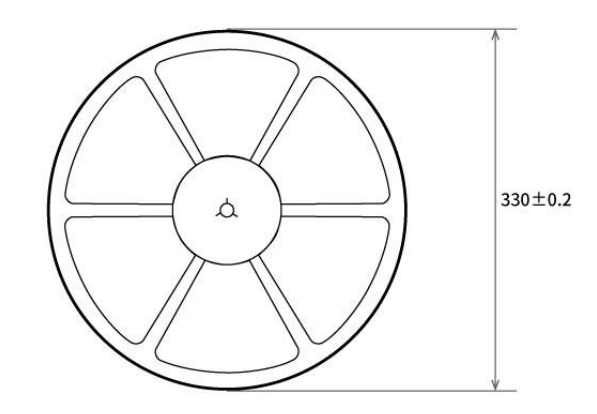

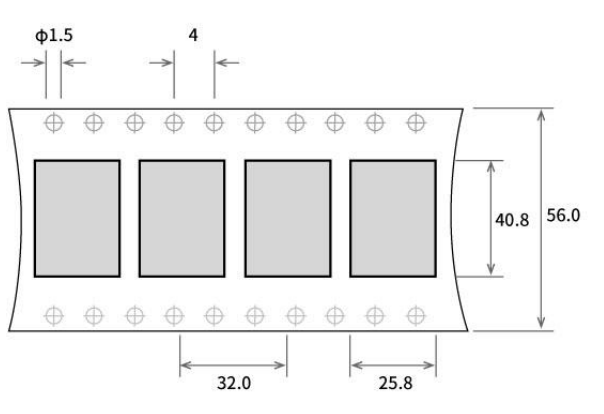

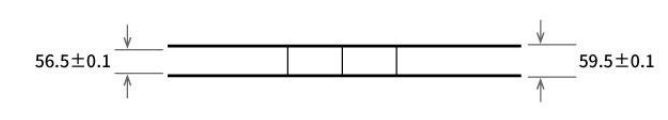

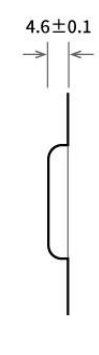

## <span id="page-24-1"></span>修订历史

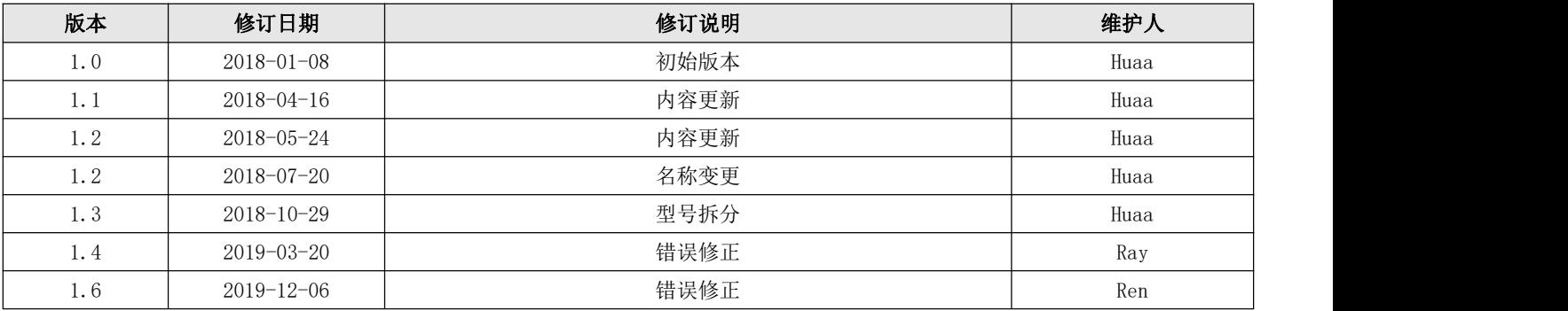

# <span id="page-24-2"></span>关于我们

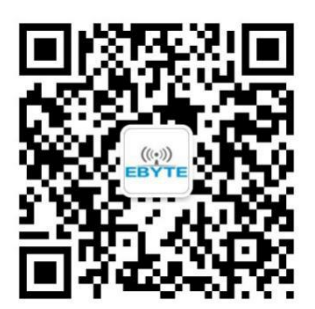

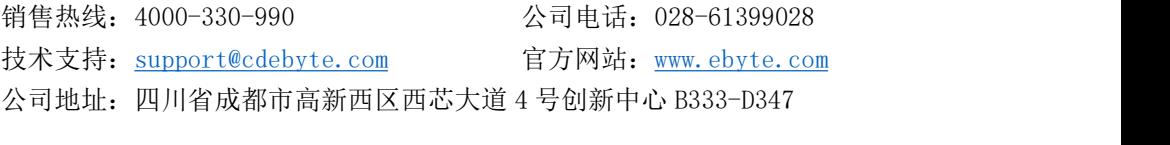

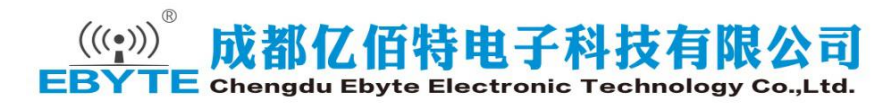

Unit: mm<br>Each Tray: 400 pcs